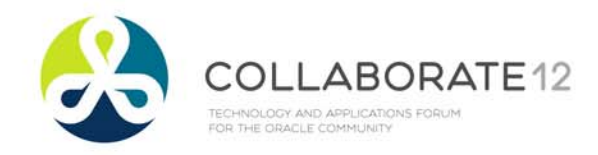

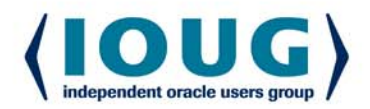

# ORACLE ANALYTIC FUNCTIONS ORACLE ANALYTIC FUNCTIONS WINDOWING CLAUSE

Session 740 Dan Stober Dan Stober Tuesday, April 24, 2012 Tuesday, April 24, 2012

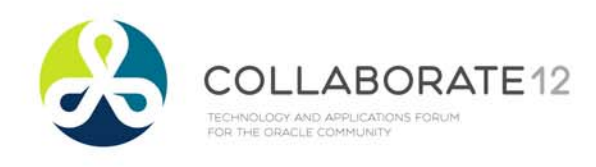

Dan Stober

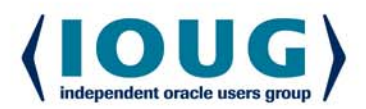

- •Data Architect – Intermountain Healthcare
- •Attended California State Univ., Fresno
- •Working in Oracle databases since 2001
- • Frequent presenter at local and national user group conferences
	- •Oracle Open World - twice
- • Private Instructor for Trutek
	- •Teaching PLSQL
- •Oracle Certified SQL Expert
- • Board of Trustees – Utah Oracle Users Group (UTOUG)
	- •Edit newsletter
	- •Write SQL Tip column

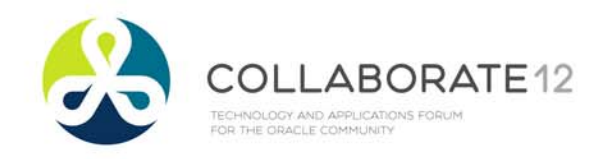

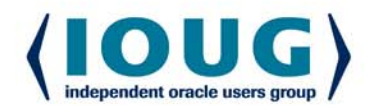

### Dan Stober – Personal Stuff

TOP RUNE

- •Married for twenty years with two kids
- • Run two marathons
	- •Next one in four weeks
	- •Three Ragnars
- • Enjoy
	- •Photography
	- •**Travel**

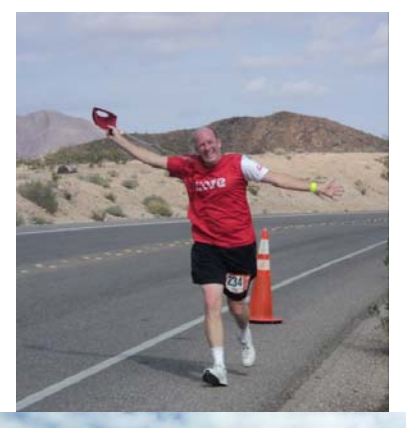

**WATELER TERMIED!** 

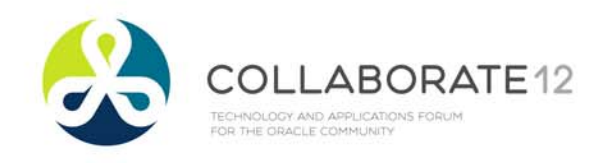

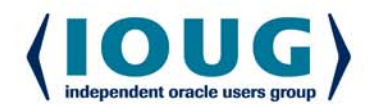

### Intermountain Healthcare

- •23 hospitals in Utah and Idaho
- •Non-profit integrated health care system
- •750 Employed physicians
- • 32,000 employees
	- •The largest non-government employer in Utah
- • One of the largest and most complete clinical data warehouses in the world!

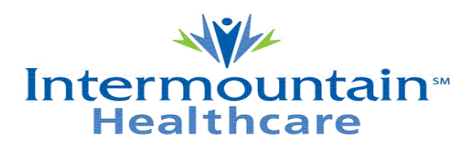

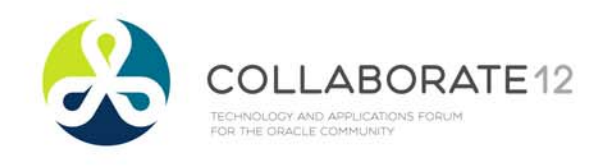

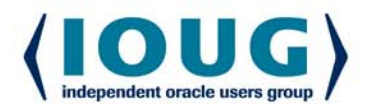

### Session Norms

- • Questions?
	- •Interrupt Me!
- **•** I learn something from every session I do!
	- •Set the record straight!
- • Cell phones?
	- •OK!

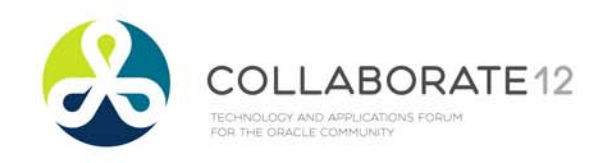

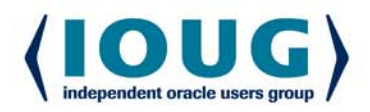

### Shameless Plug

- •UTOUG Fall Symposium
- • Thursday, September 6
	- •Salt Lake City
- • Call For Presentations is open!
	- •Deadline: June 15
- • All things Oracle: DBA, Development, APEX, EBS, Business Intelligence

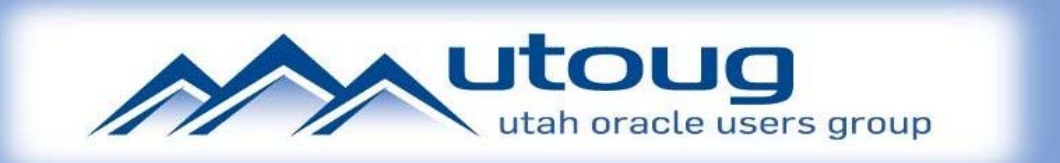

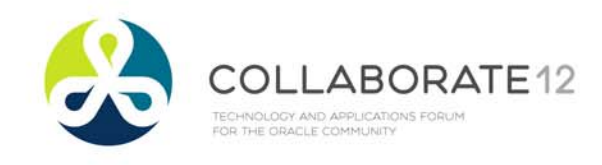

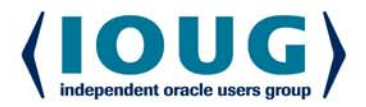

### Agenda

- Aggregate vs Analytic
- PARTITION BY
- **ORDER BY**
- Window Clause
	- ROWS
	- RANGE

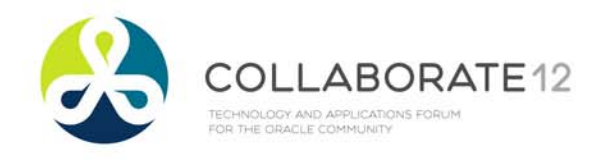

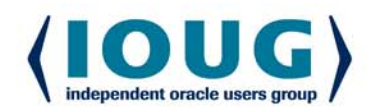

### **WHY USE ANALYTIC FUNCTIONS?**

- Ability to see one row from another row in the results
- Avoid self-join queries
- Summary data in detail rows
- Slice and dice within the results

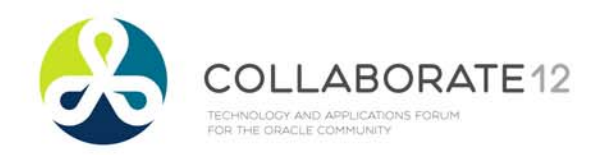

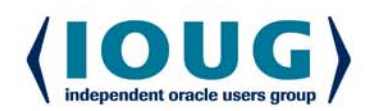

### **AGGREGATE OR ANALYTIC?**

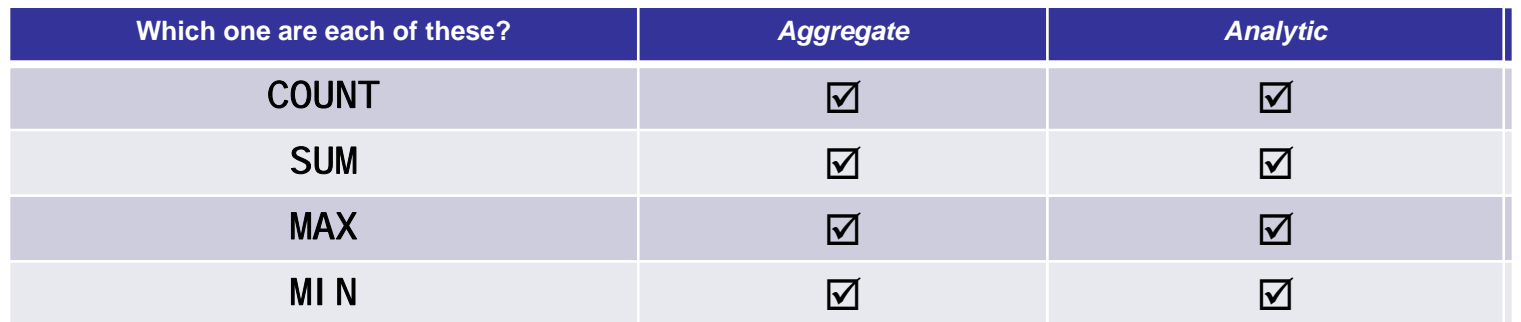

#### •What's the difference?

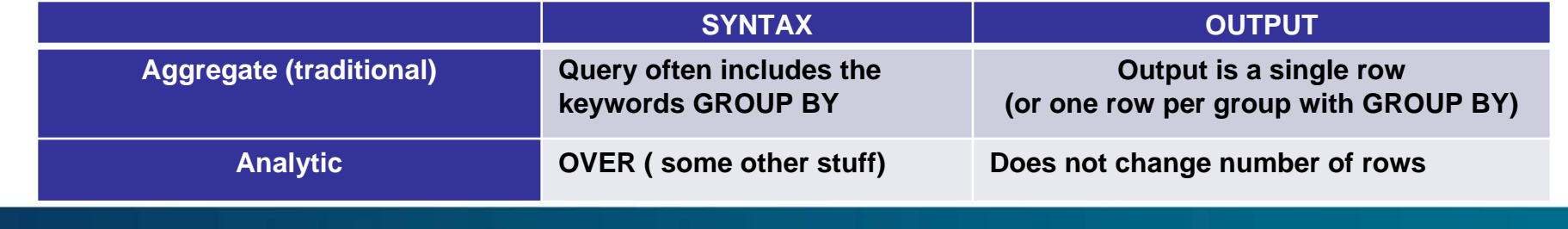

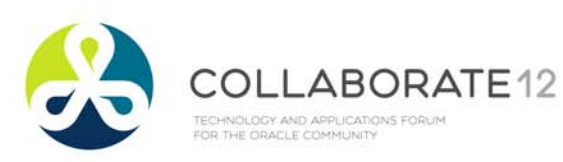

### **AGGREGATE EXAMPLES**

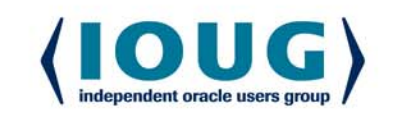

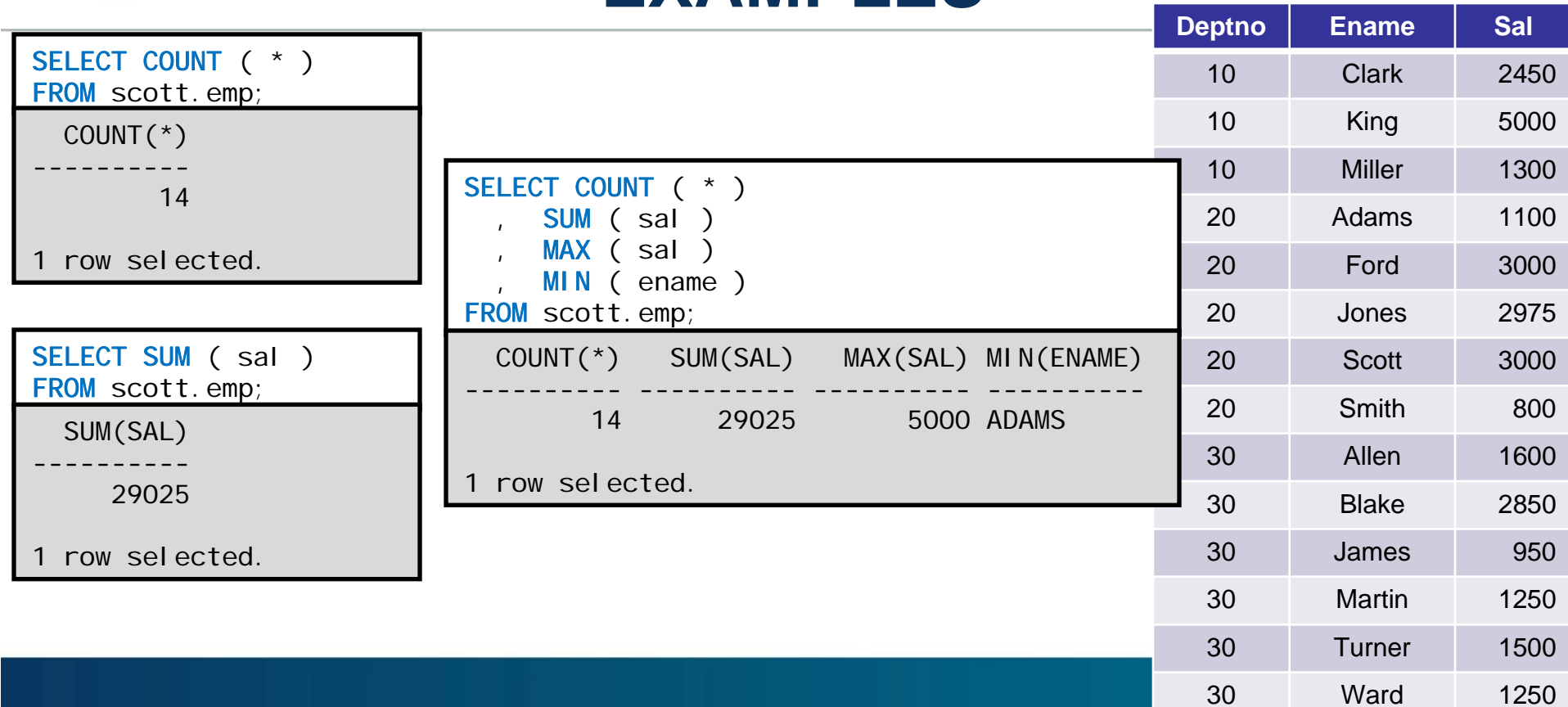

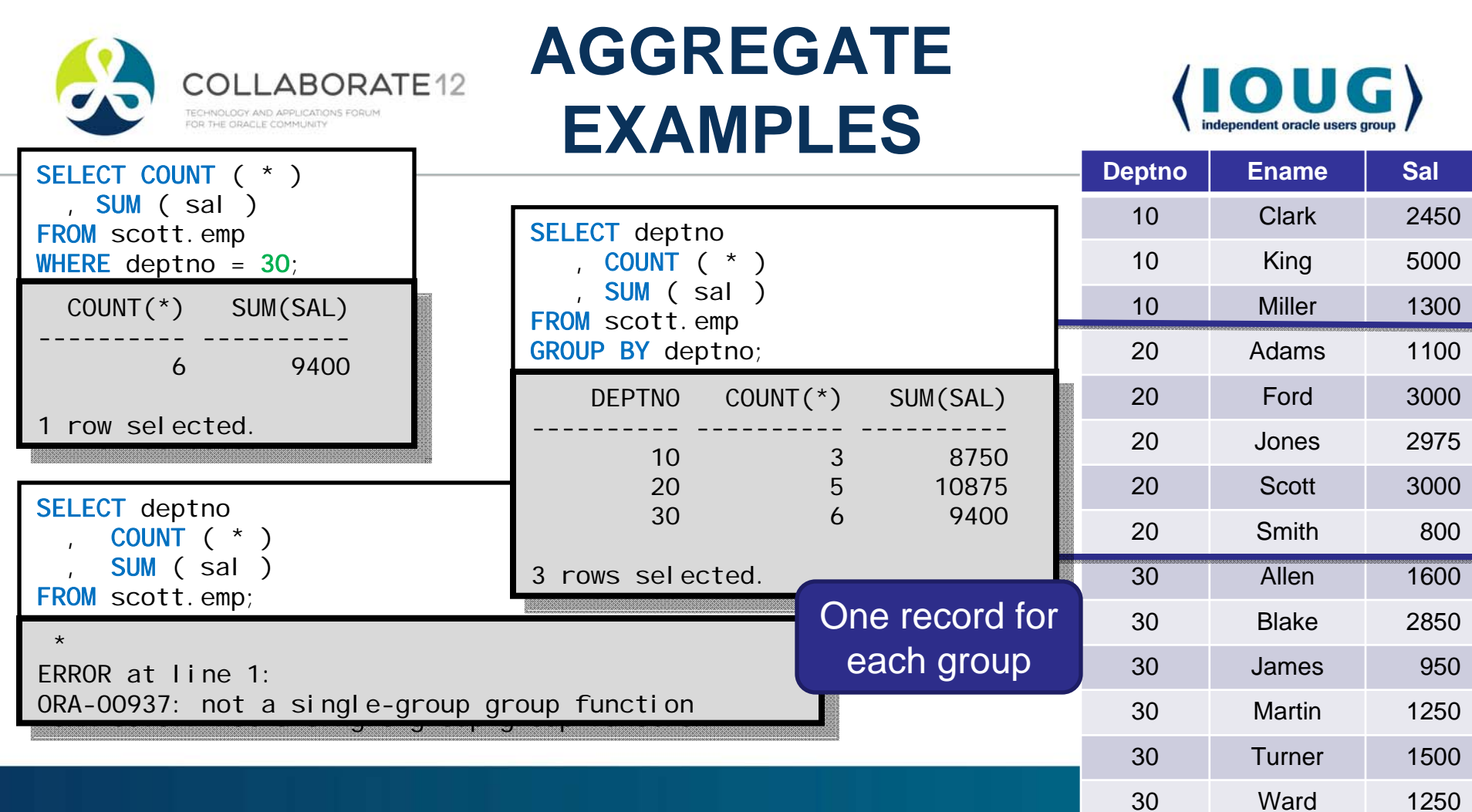

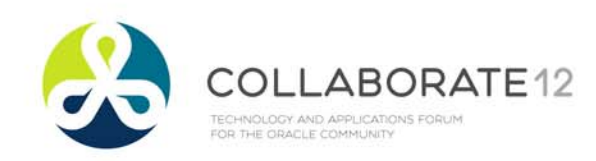

### **ANALYTICFUNCTIONS**

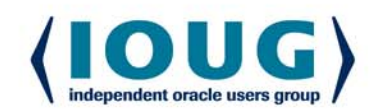

#### What makes a function analytic?

- Keyword OVER
- Followed by set of parentheses

**SELECT** deptno, ename, sal , COUNT ( \* ) OVER () , SUM ( sal ) OVER () FROM scott.emp;

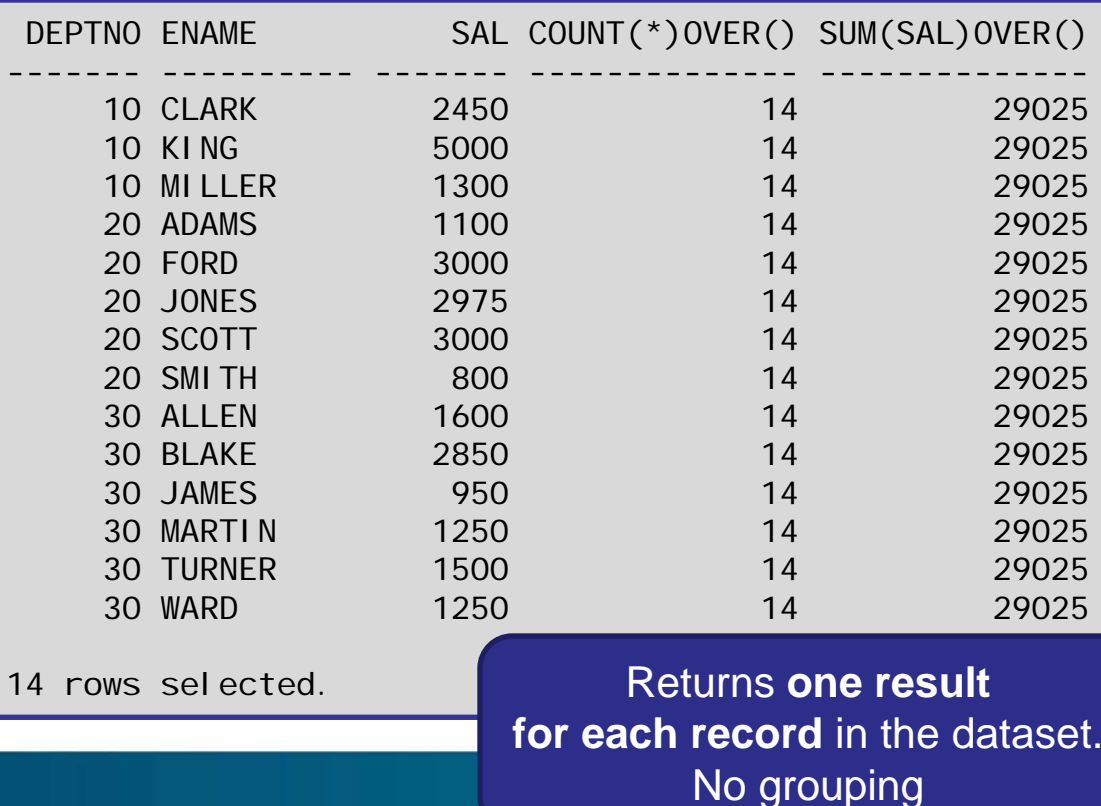

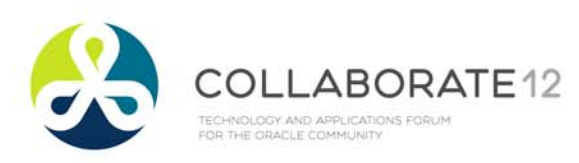

### **ANALYTIC FUNCTIONS**

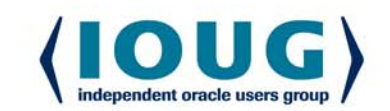

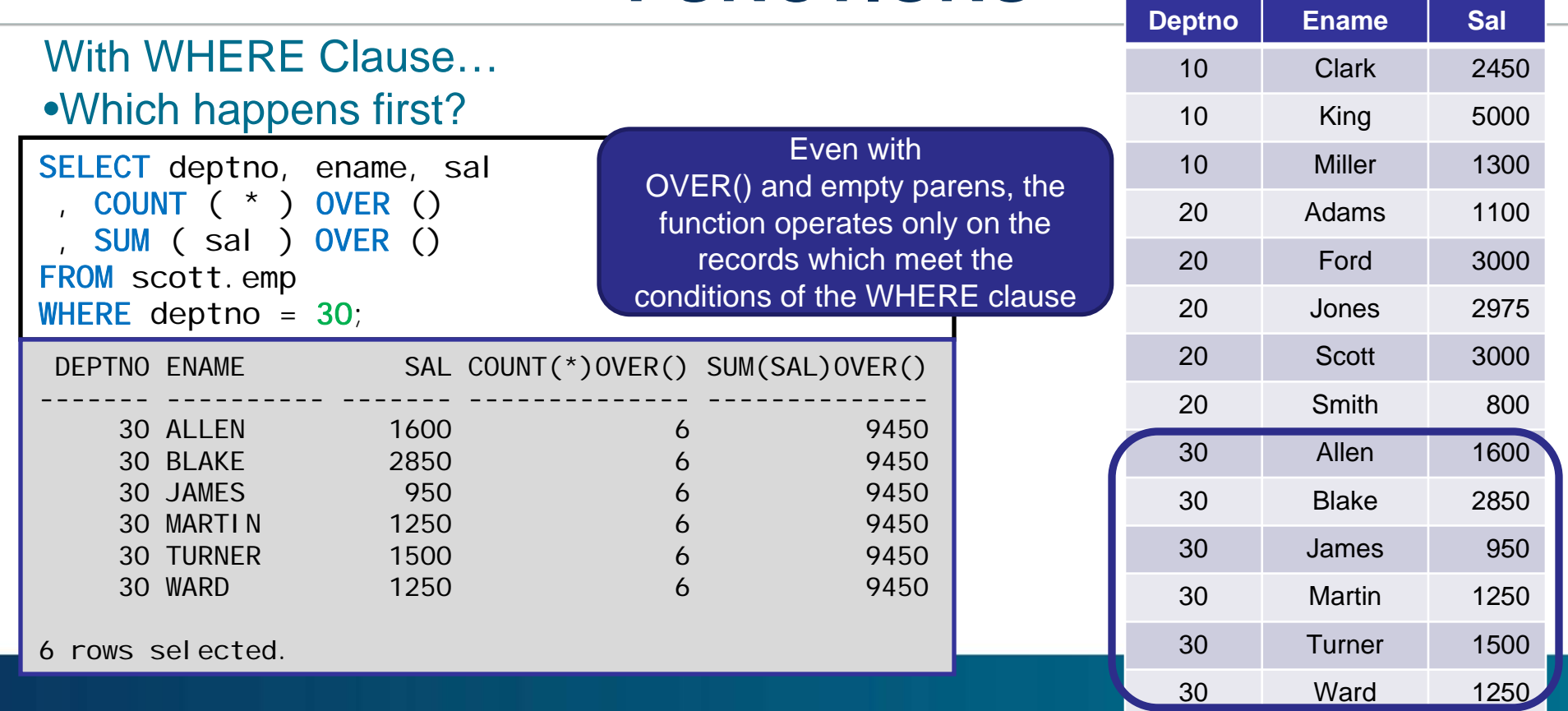

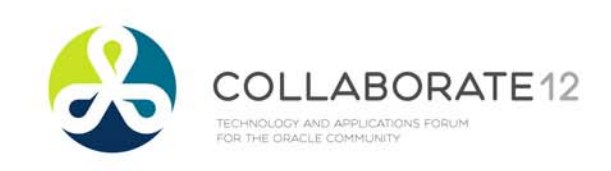

### **DISTINCT vs GROUP BY**

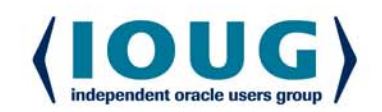

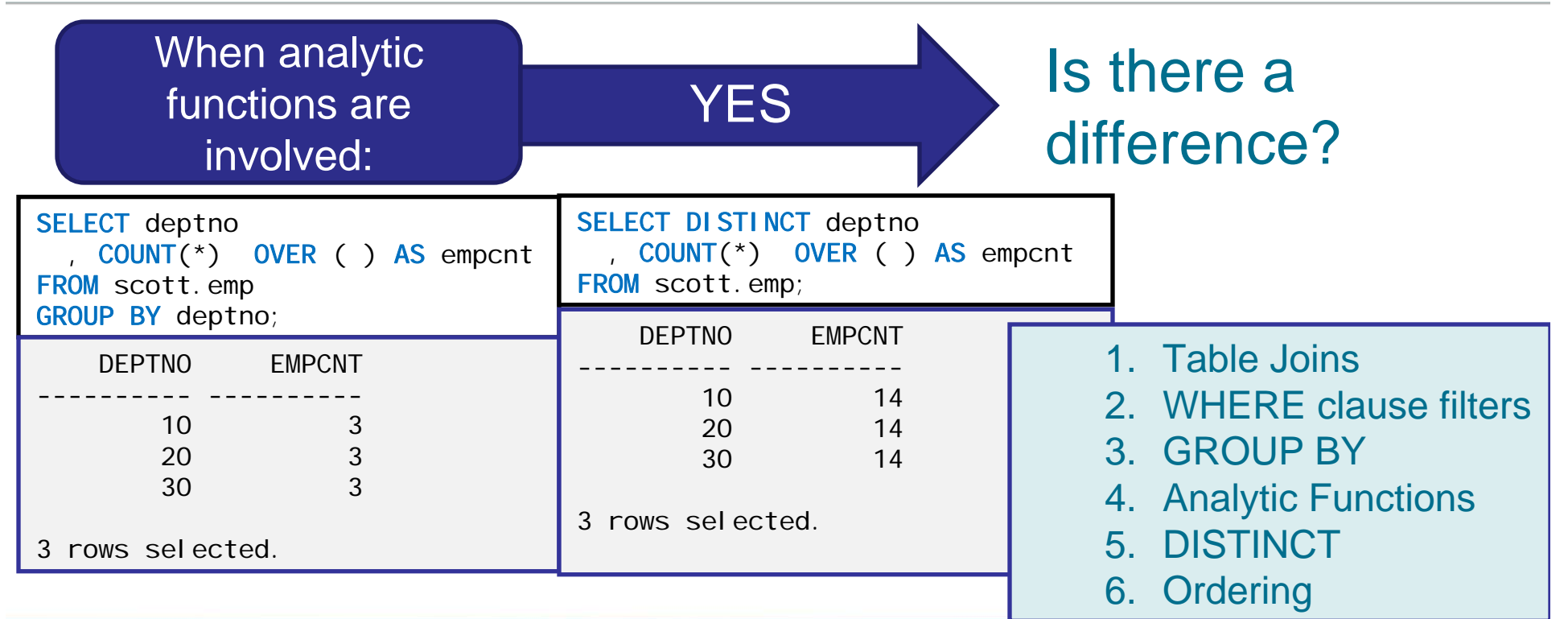

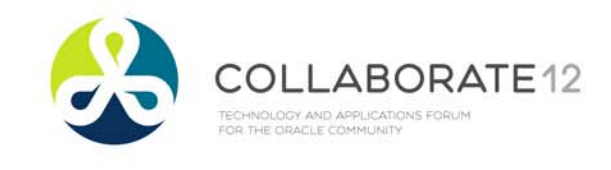

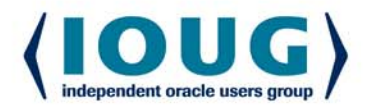

# The Analytic Clause

#### The stuff inside the parentheses

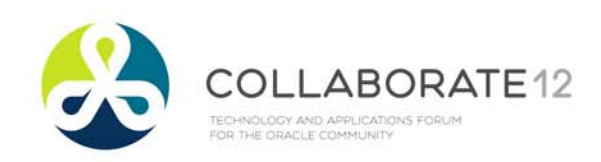

### **THE ANALYTIC CLAUSE**

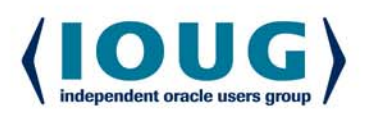

- Within the set of parentheses
- Expressions telling the function to calculate differently
- **Three possible components** 
	- Partition
	- $\bullet$ **Order**
	- Windowing
- Some or all are optional, depending upon the function
- •Components *must* be in this order

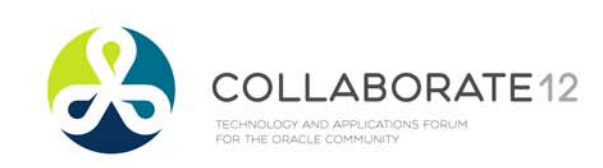

### **PARTITION BY**

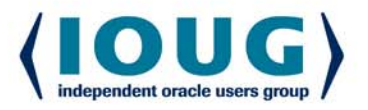

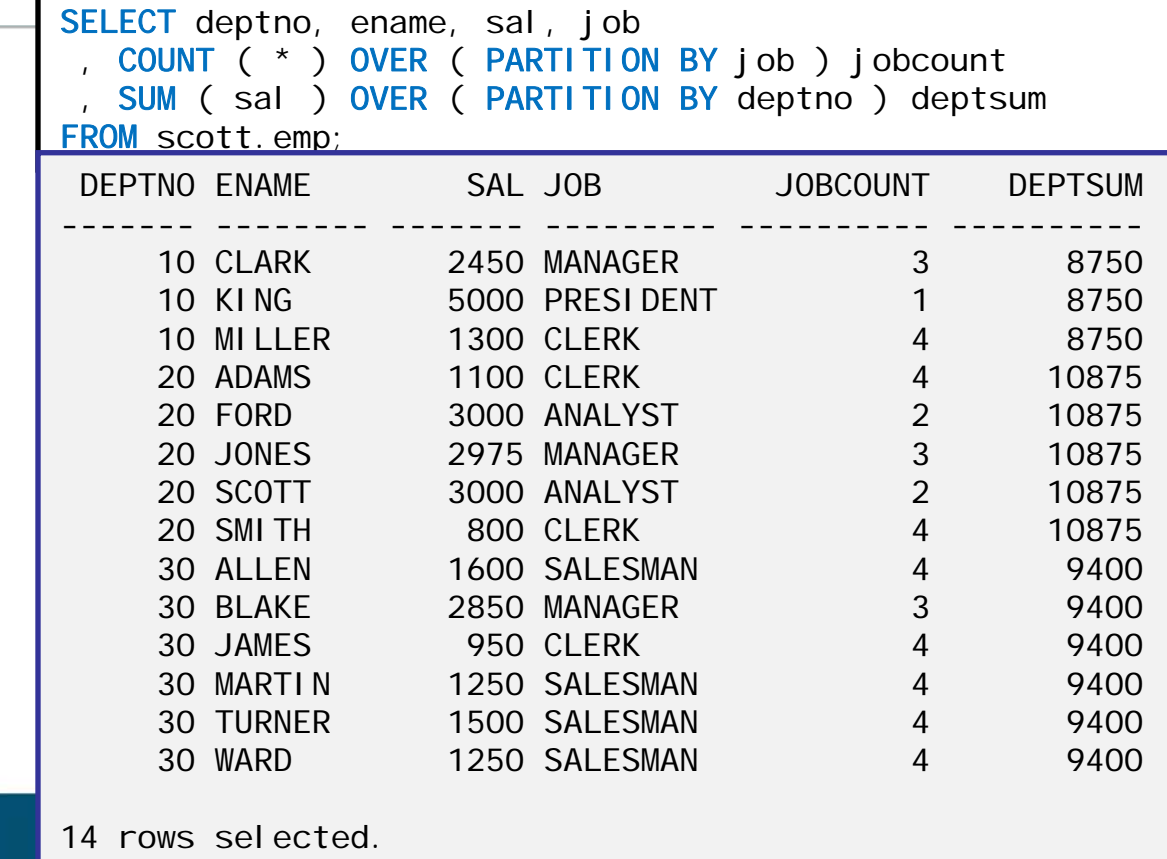

#### Analytic function calculated on a subset of the records

Can differ for each one

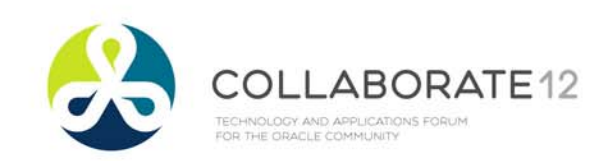

### **HERE'S THE SAME QUERY**

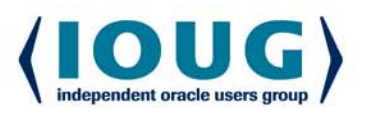

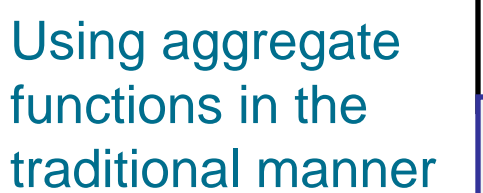

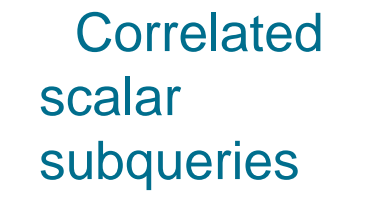

**Same Results** prior slide

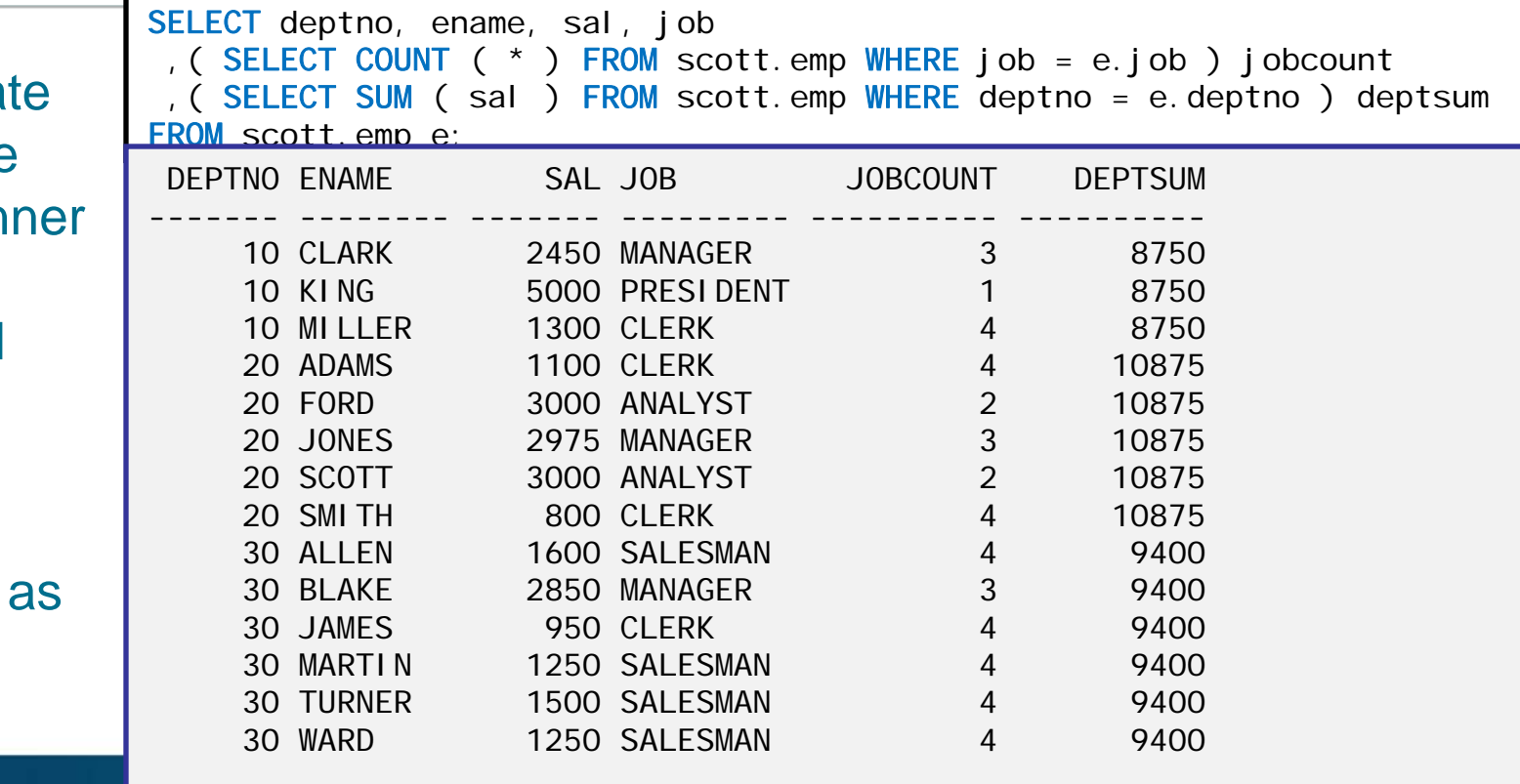

14 rows selected.

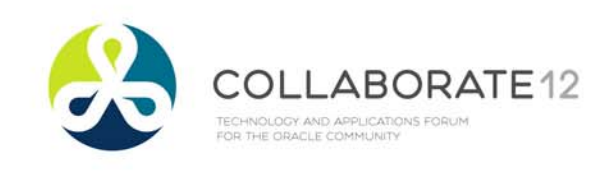

### **EXPLAIN PLAN**

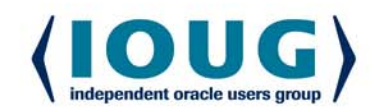

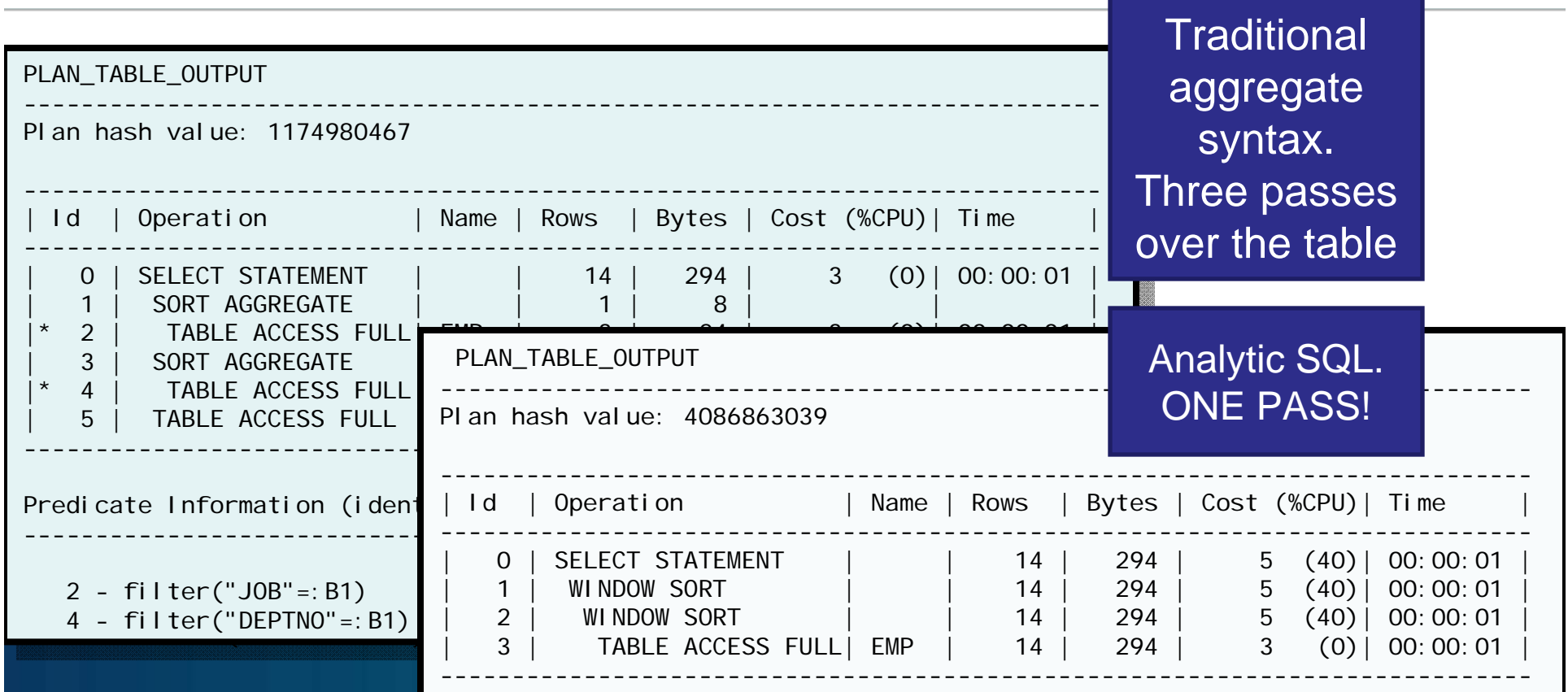

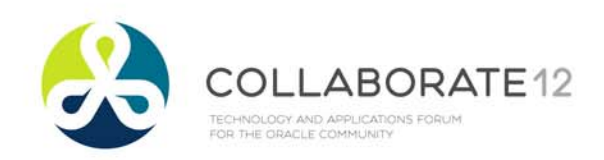

### **TWO NEW FUNCTIONS**

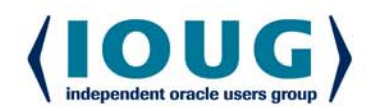

- $\bullet$ **T.AG**
- $\bullet$ LEAD
- $\bullet$ Usage:

•

- LAG (  $field\_name$ ,  $num\_recs$  ) OVER
- $\bullet$  Return the value from a field when looking one record (or more) behind/ahead
	- $\bullet$ Using the order specified
	- **ORDER BY is required**
- $\bullet$ Does not have to be order used in the query
- $\bullet$ Optional second param to look more than one record
- $\bullet$ These functions are analytic only

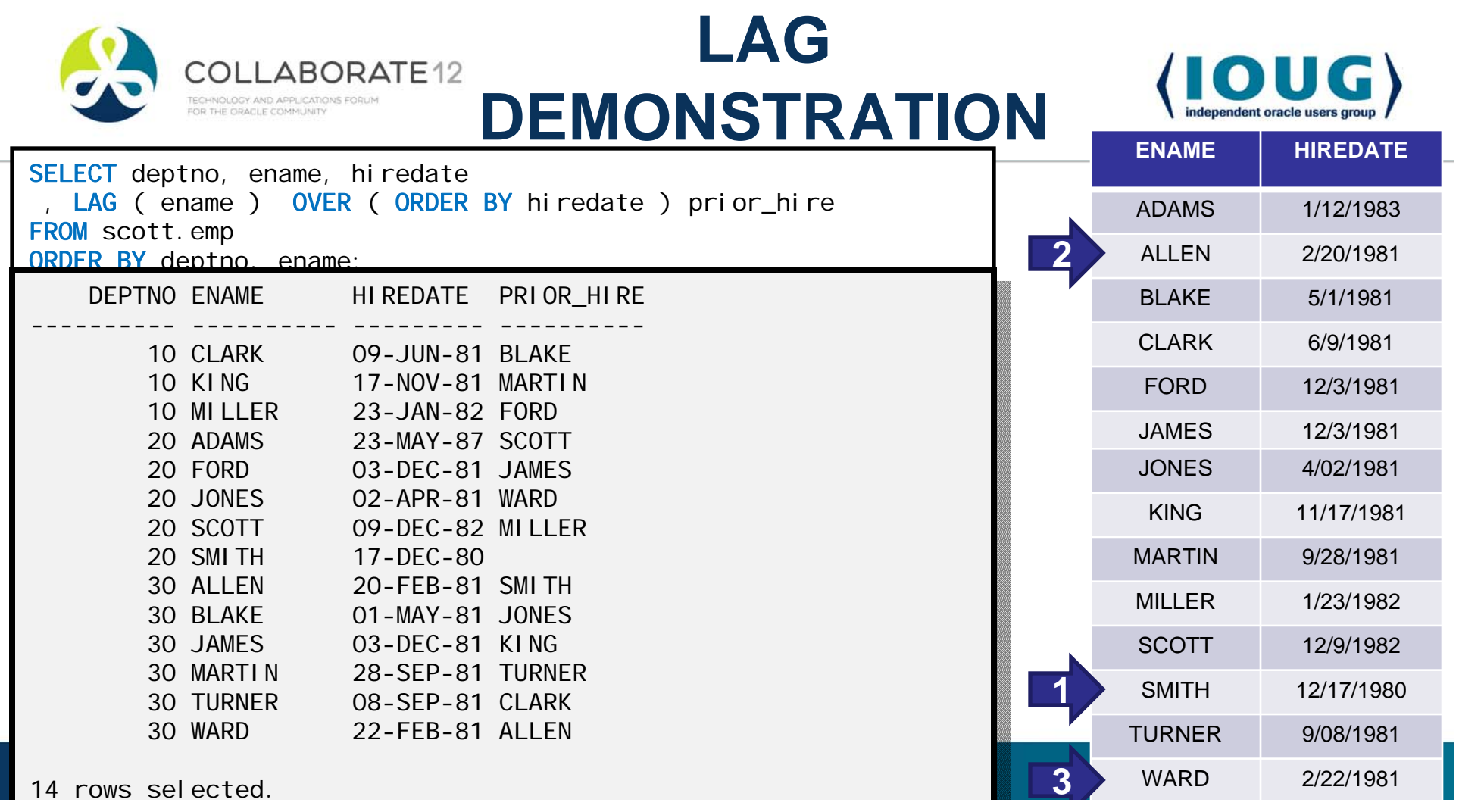

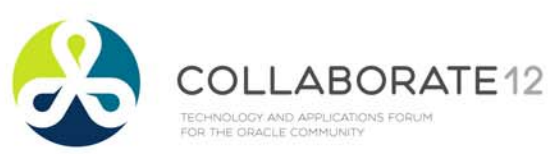

### **ORDER BY VARIATION**

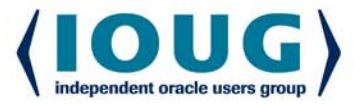

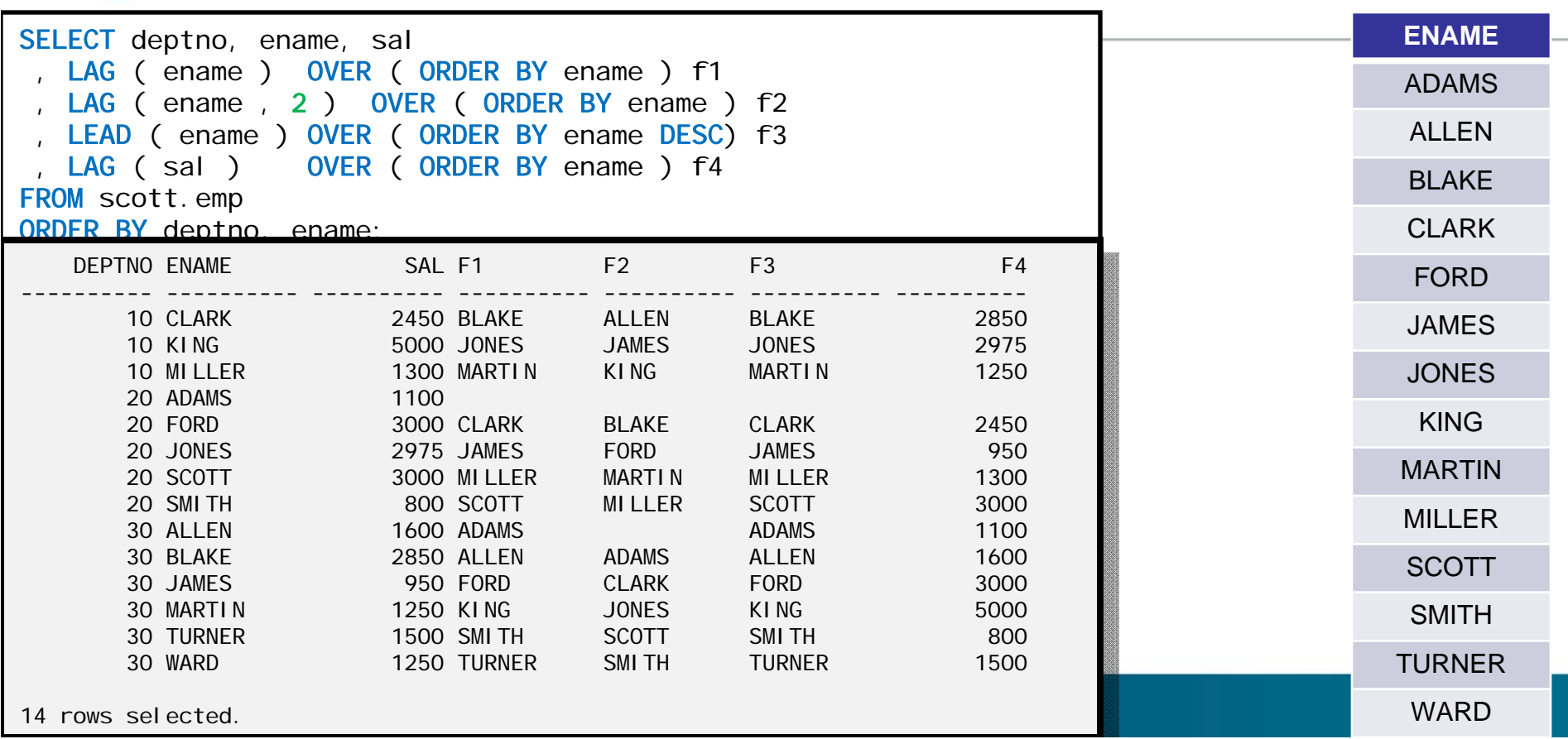

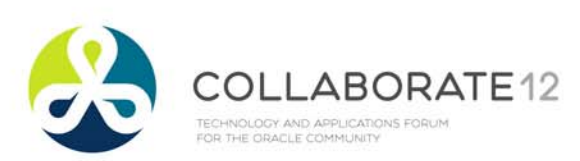

### **ORDER BY WITH PARTITION BY**

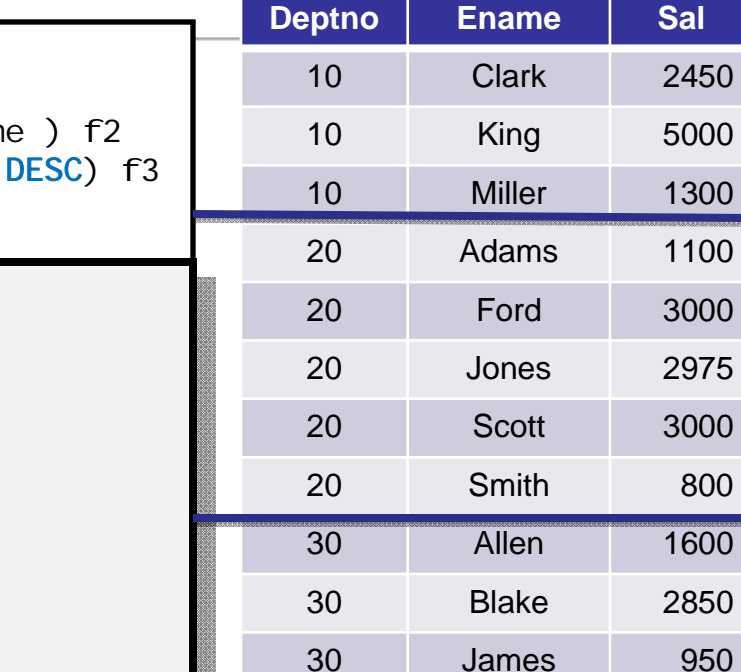

30

30

30

Martin 1250

 $\langle$  loug $\rangle$ 

independent oracle users group

Turner 1500

Ward 1250

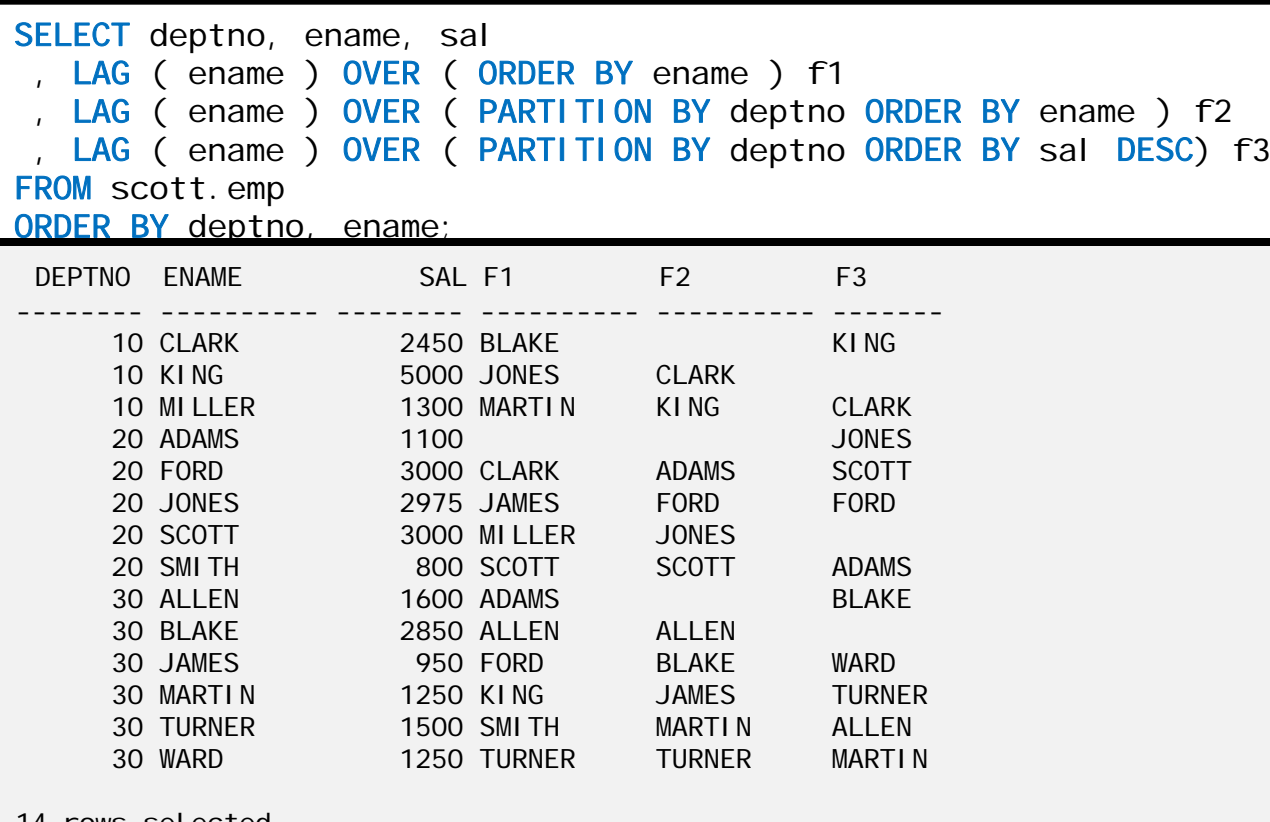

14 rows selected.

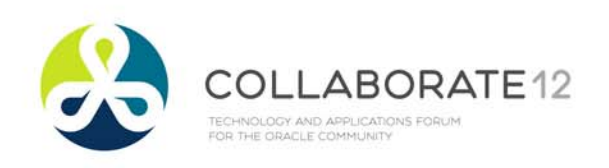

#### **ORDER OF ITEMS IN ANALYTIC CLAUSE**

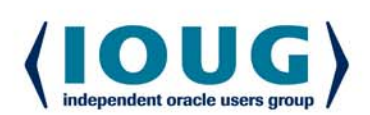

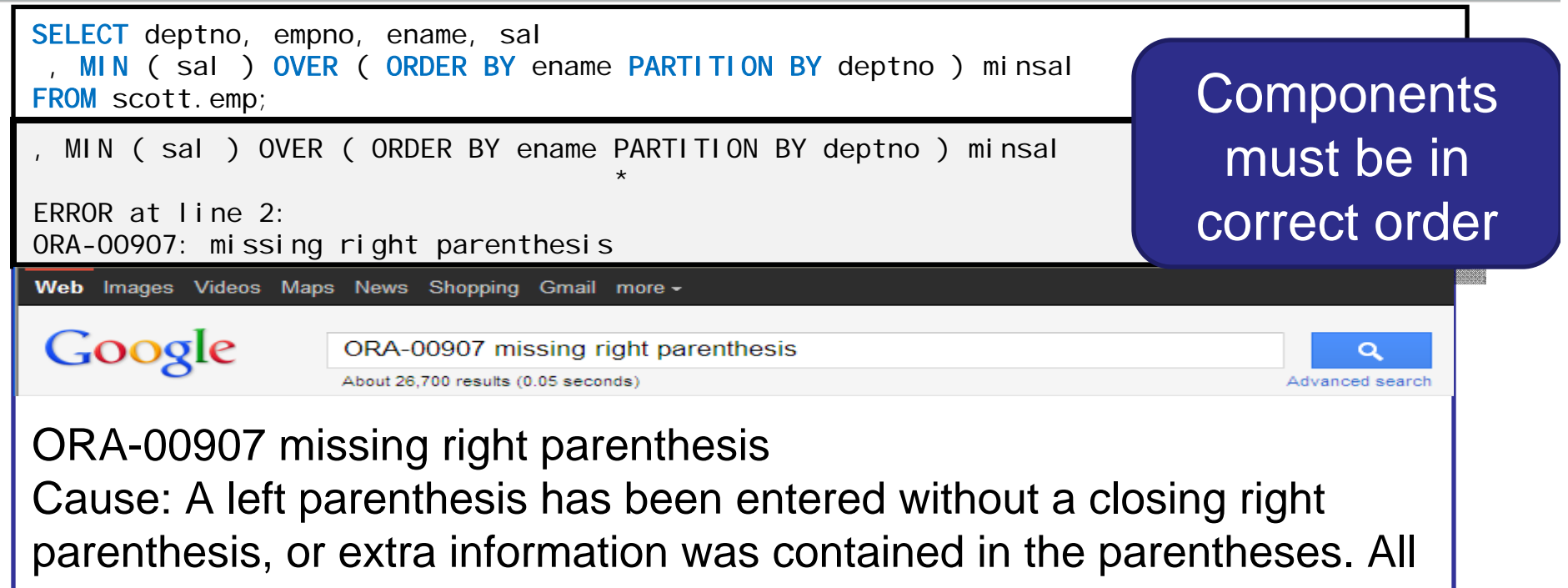

parentheses must be entered in pairs.

Action: Correct the syntax and retry the statement.

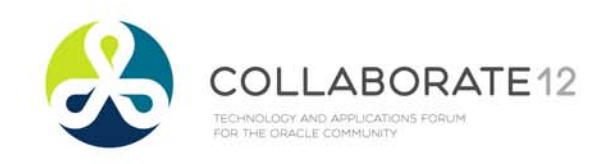

### **THREE MORE NEW FUNCTIONS**

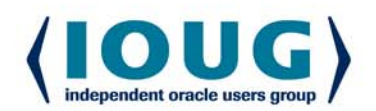

- • Ordering ( Ranking ) functions:
	- $\bullet$ **RANK**
	- $\bullet$ **DENSE\_RANK**
	- $\bullet$ **ROW\_NUMBER**
- •Usage:

•

- RANK ( ) OVER ( ORDER BY *field\_name* )
- • Where does this record fall, when the records are placed in a certain order?
	- •Does not have to be order used in the query
- •All three functions return a number
- •Difference between functions is how they handle ties
- •These functions are analytic only

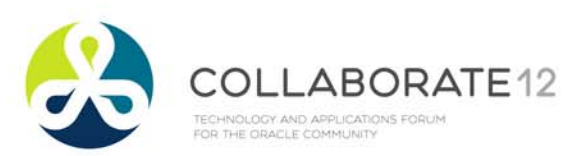

### **RANKING FUNCTIONS**

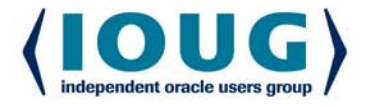

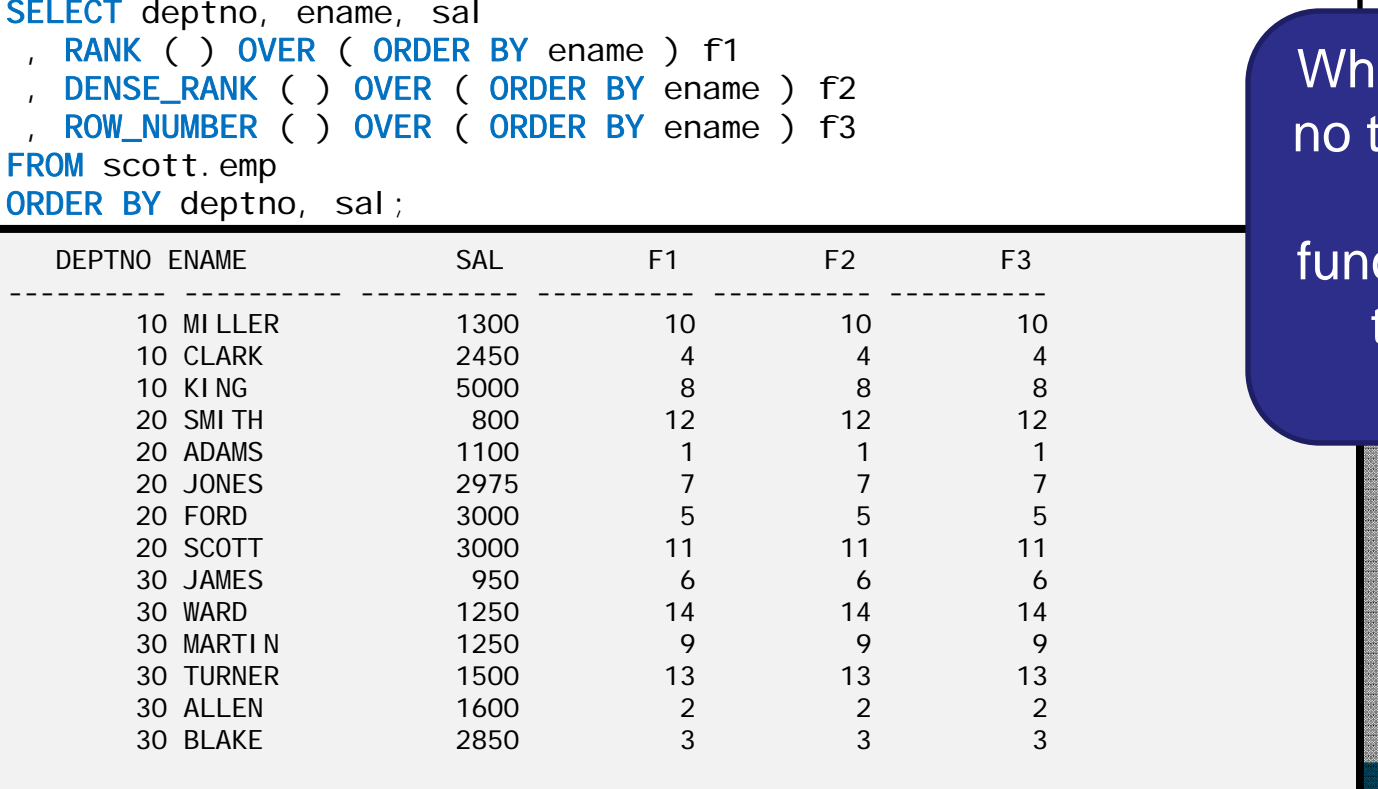

en there are ties, all three of these ctions return the same values.

14 rows selected.

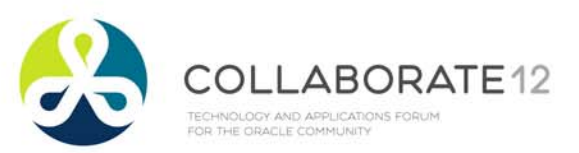

### **RANKING FUNCTIONS WITH TIES**

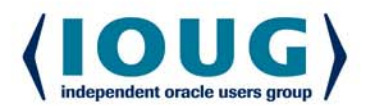

**SELECT** deptno, ename, sal RANK ( ) OVER ( ORDER BY sal ) f1 DENSE\_RANK ( ) OVER ( ORDER BY sal ) f2 ROW\_NUMBER ( ) OVER ( ORDER BY sal ) f3

**FROM** scott.emp

ORDER BY deptno, sal;

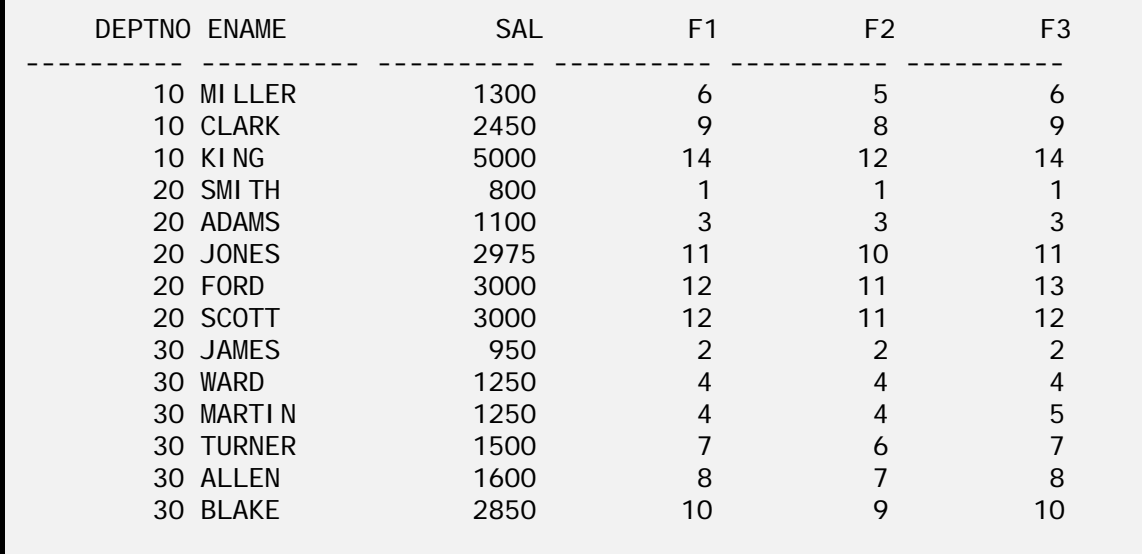

14 rows selected.

RANK and DENSE\_RANK RANK and DENSE\_RANK will assign the same will assign the same number to multiple records number to multiple records with the same sort value

The difference is in how each one handles the record which follows

ROW\_NUMBER assigns a ROW\_NUMBER assigns a unique number to each unique number to each record. The highest value record. The highest value assigned by assigned by ROW\_NUMBER will be ROW\_NUMBER will be equal to COUNT(\*) equal to COUNT(\*)

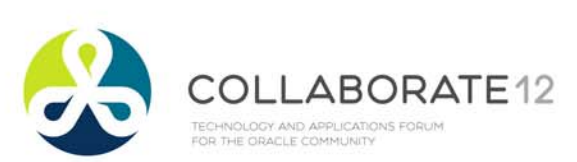

SELECT deptno, ename, job, sal, hiredate

ROW\_NUMBER ( ) OVER ( ORDER BY sal DESC) r1

ROW\_NUMBER ( ) OVER ( PARTITION BY job ORDER BY sal ) r2

### **ORDER BY CAVEAT #1**

There is no assurance the row\_number() assignments would not be different for the \$3000 sal on the next time the query is executed

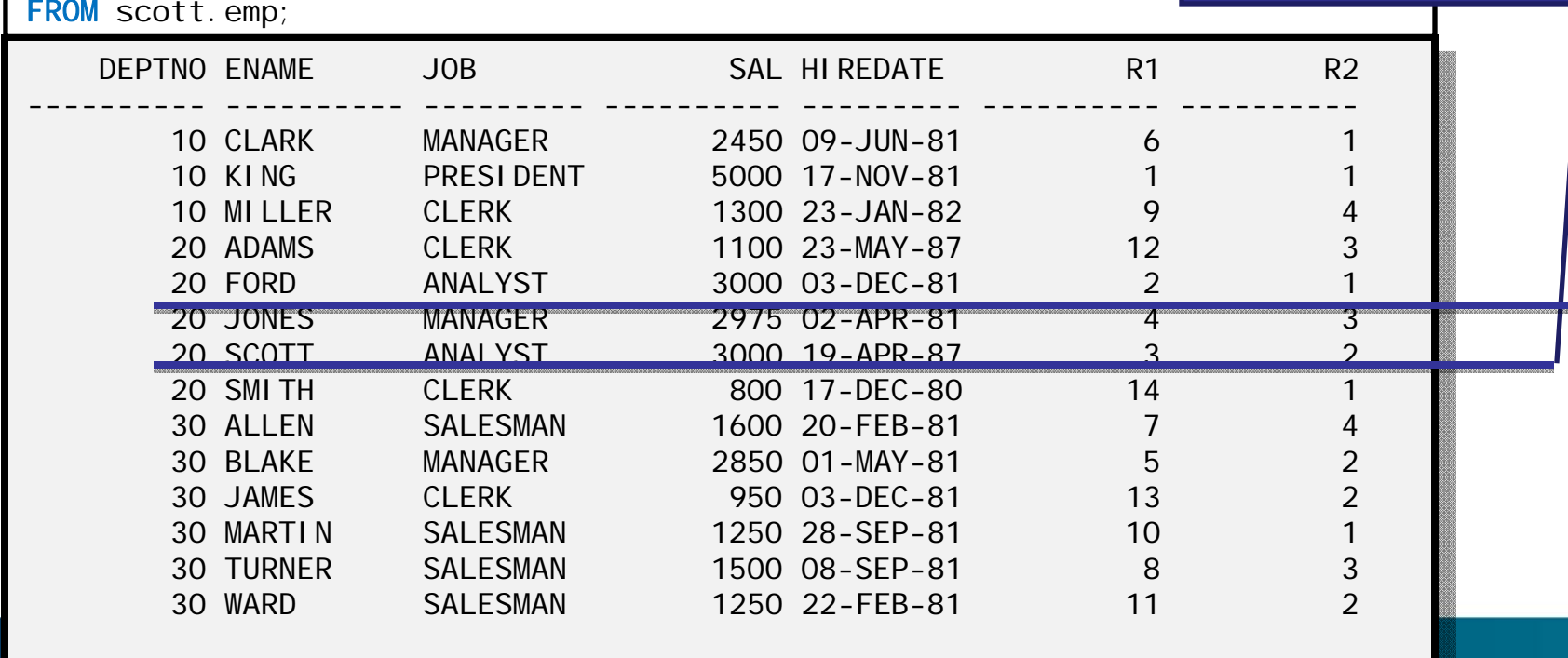

1 rows serected. 14 rows selected.

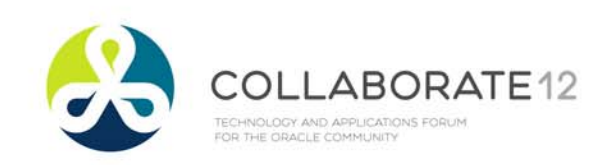

### **ORDER BY CAVEAT #2**

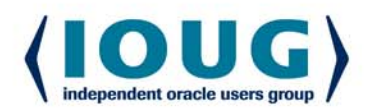

• On many functions, using ORDER BY changes window  $\bullet$ SUM, COUNT, MAX, MIN, LAST\_VALUE

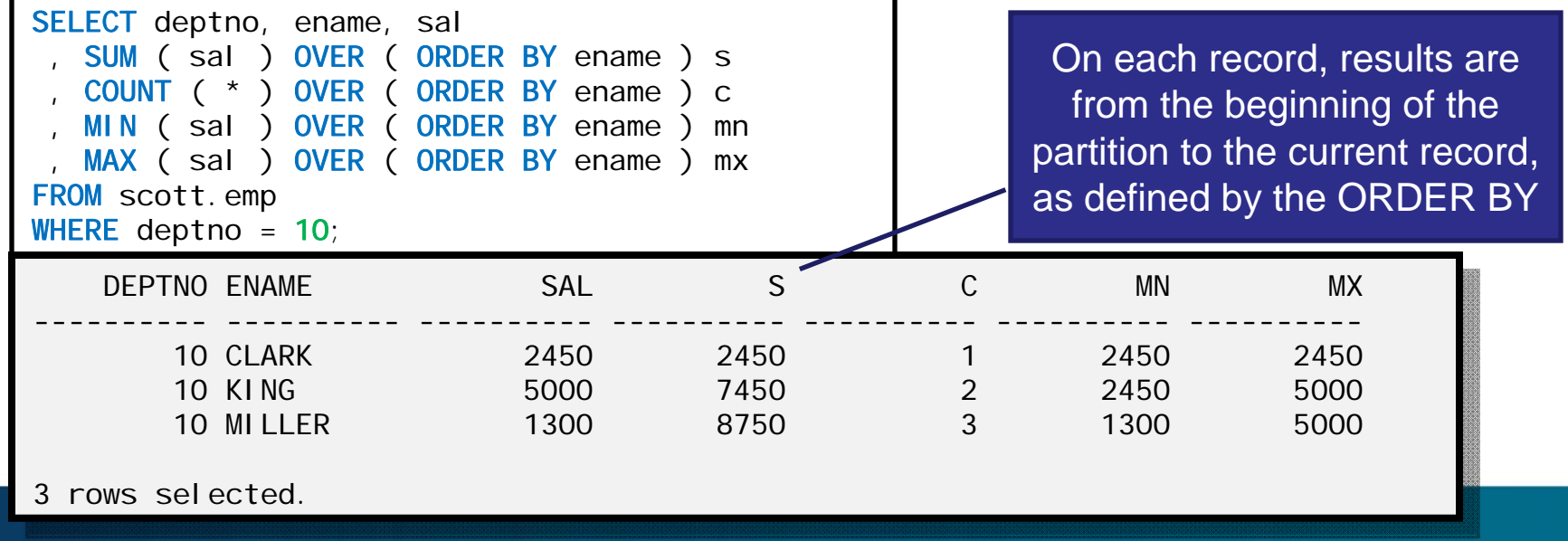

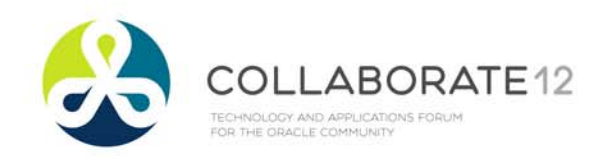

**WHY?**

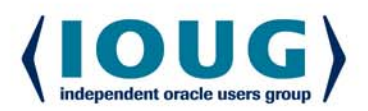

This is the default behavior.

If you include an ORDER BY where one would not be necessary, Oracle assumes it is there for a reason.

 $1 + 3 + 5 = 9$  and  $5 + 1 + 3 = 9$ 

Very powerful for running calculations, such as MTD:

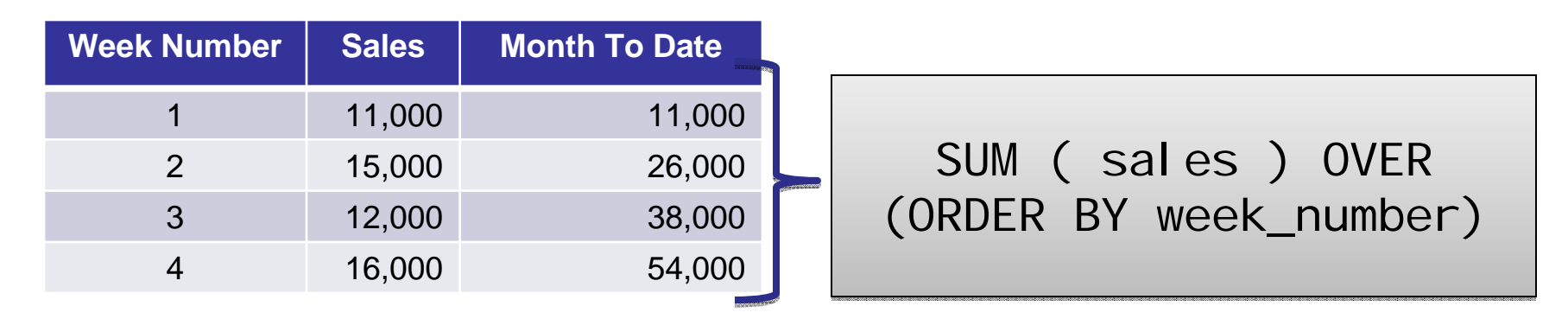

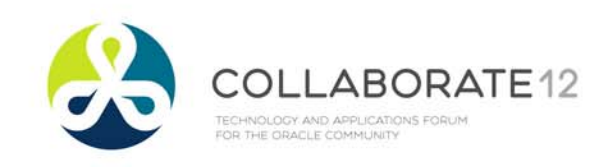

### **DEFAULT WINDOWING**

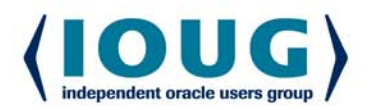

#### ... OVER ( PARTITION BY cust )

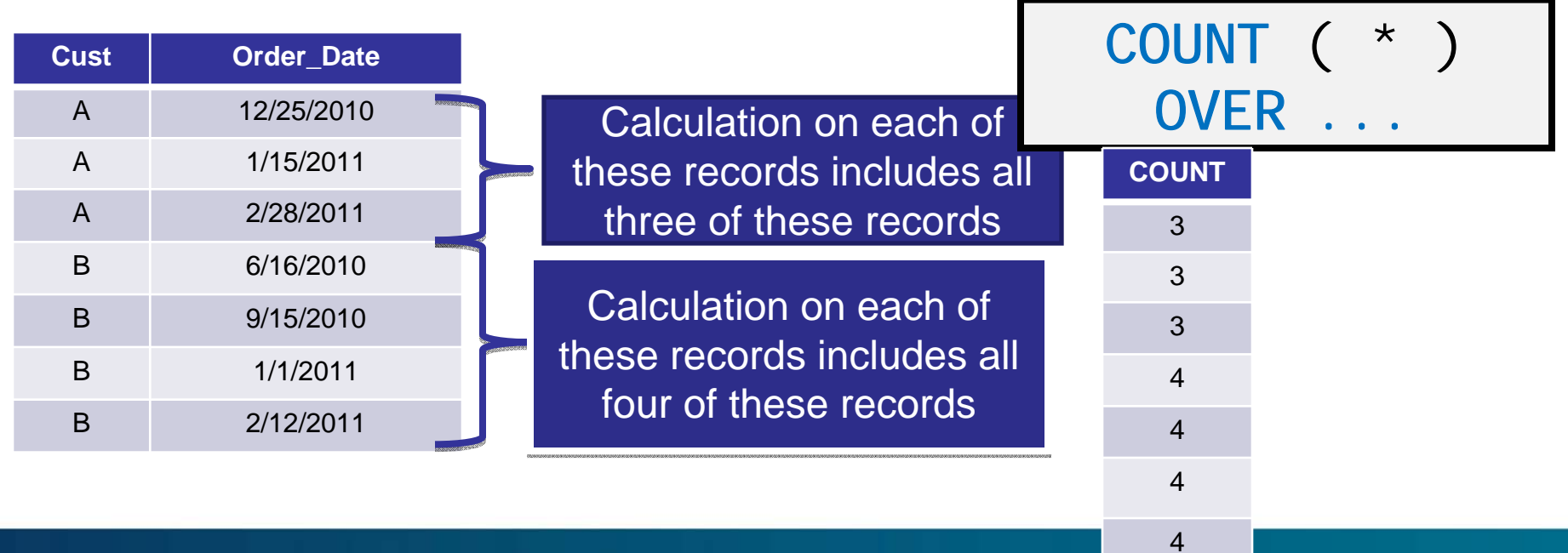

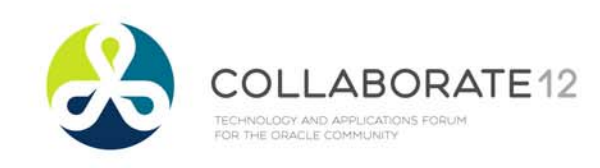

### **DEFAULT WINDOWING**

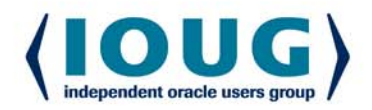

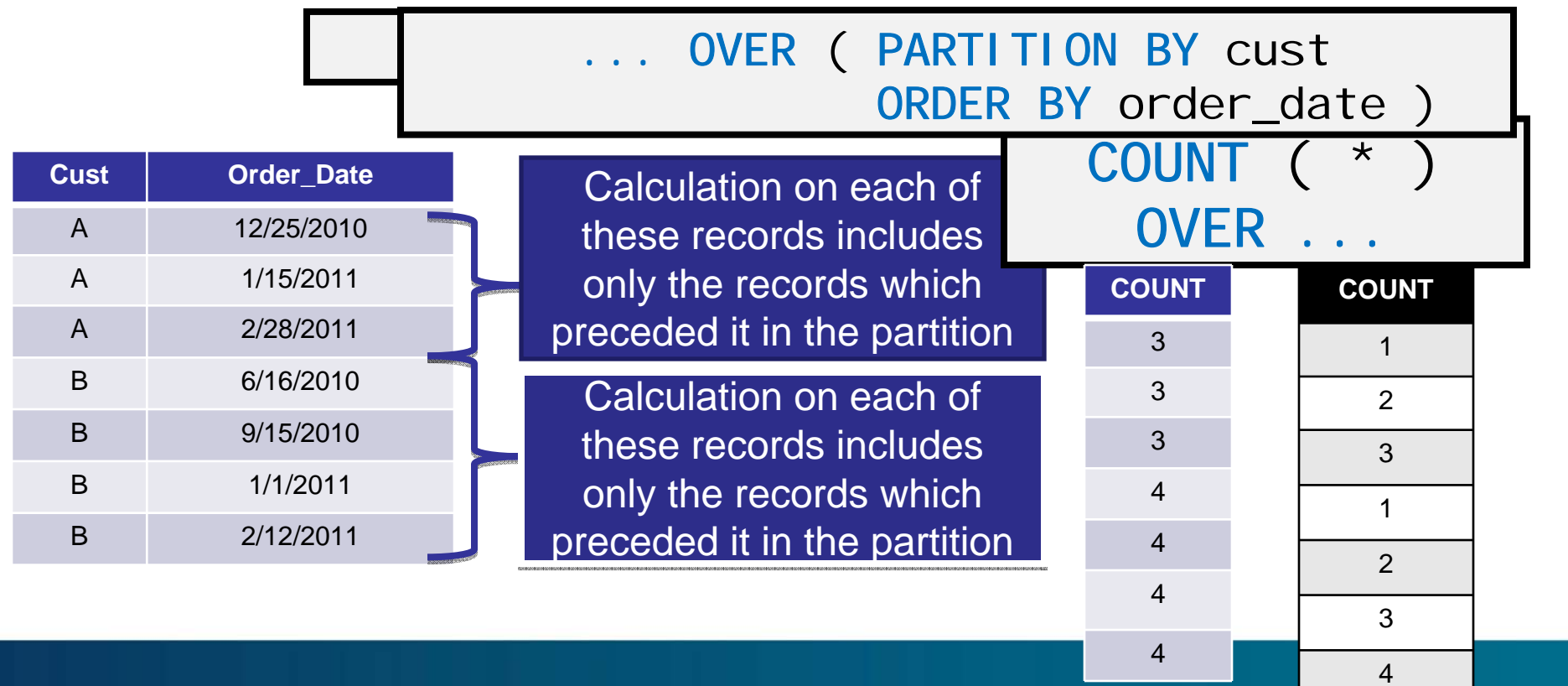

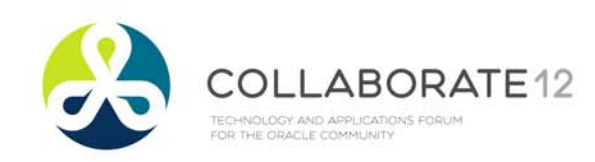

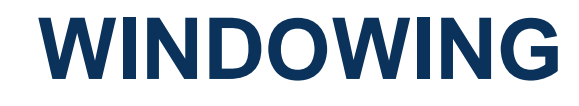

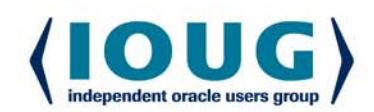

#### $\bullet$  Demonstration of default windowing  $\bullet$  With and without ORDER BY**SELECT** deptno, ename, sal SUM ( sal ) OVER ( ) sum1 SUM ( sal ) OVER ( ORDER BY ename ) sum2 SUM ( sal ) OVER ( ORDER BY ename ROWS BETWEEN UNBOUNDED PRECEDING AND UNBOUNDED FOLLOWING ) sum3 , SUM ( sal ) OVER ( ORDER BY ename ROWS BETWEEN UNBOUNDED PRECEDING AND CURRENT ROW ) sum4 **FROM** scott.emp WHERE deptno  $= 10$ ; ET THUS ENVIROPMENT SURVEY SUMMARIZED SUMPRESSUM SUMMARIZED SUMPRESSUM SUM ----------10 CLARK 2450 8750 2450 8750 24502450 8750  $-150$   $-150$   $-150$   $-150$ 10 CLARK 2450 8750 2450 8750 2450U 10 KING 5000 8750 7450 8750 74508750  $\frac{1}{2}$  MILLER 1300 8750 8750 8750 8750 8750 1 ons sol octou. DEPTNO ENAME SAL SUM1 SUM2 SUM3 SUM4 ---------- ---------- ---------- ---------- ---------- ---------- ---------- 10 KING 5000 8750 7450 8750 745010 MILLER 1300 8750 8750 8750 87503 rows selected.SUM 1 is the same as SUM3SUM 2 is the same as SUM4 **Default** windowing saves a lot of typing and eliminates clutter

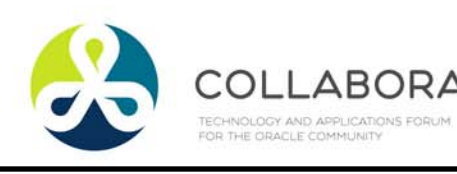

г

### **WINDOWING**

٦

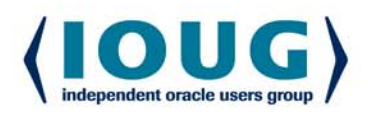

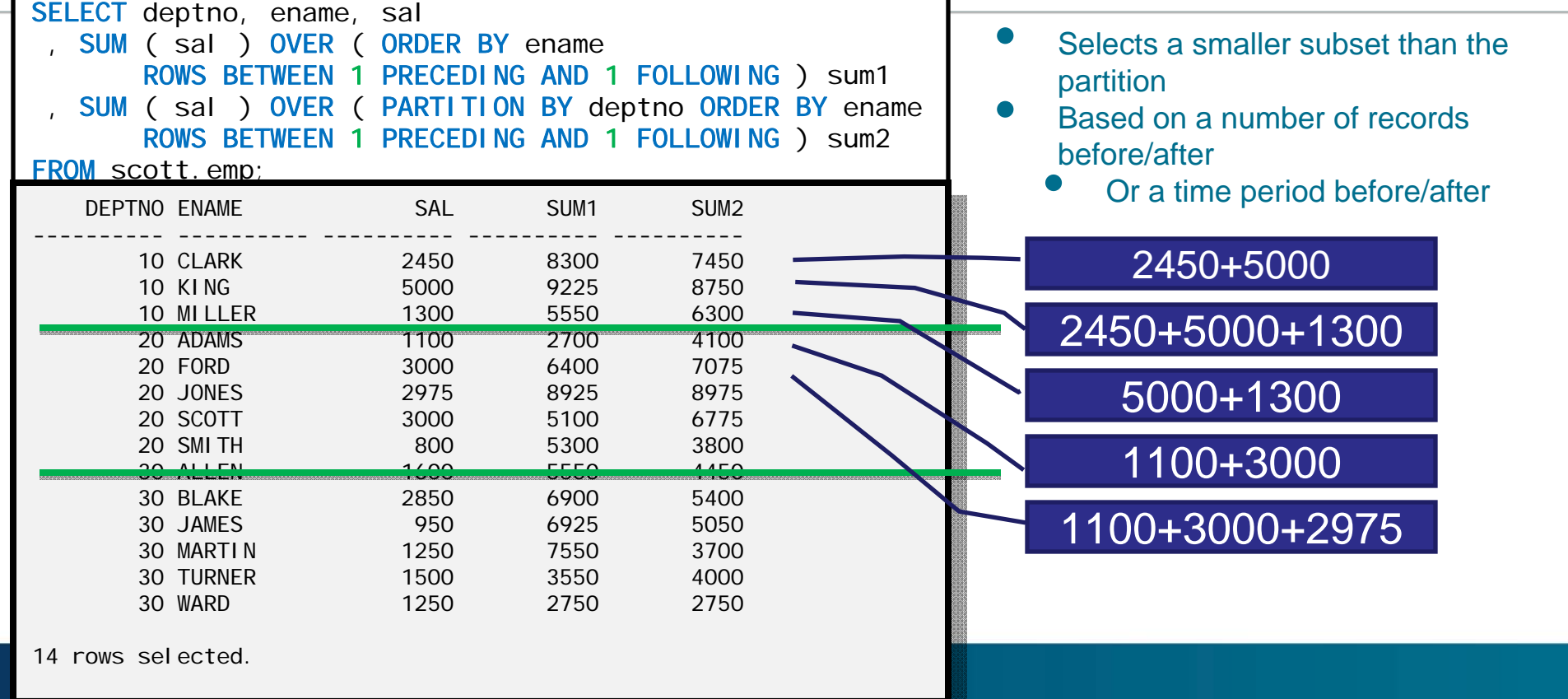

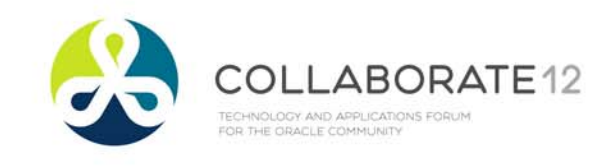

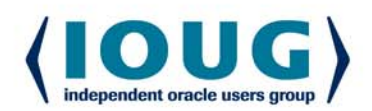

### SYNTAX DIAGRAM

windowing\_clause::=

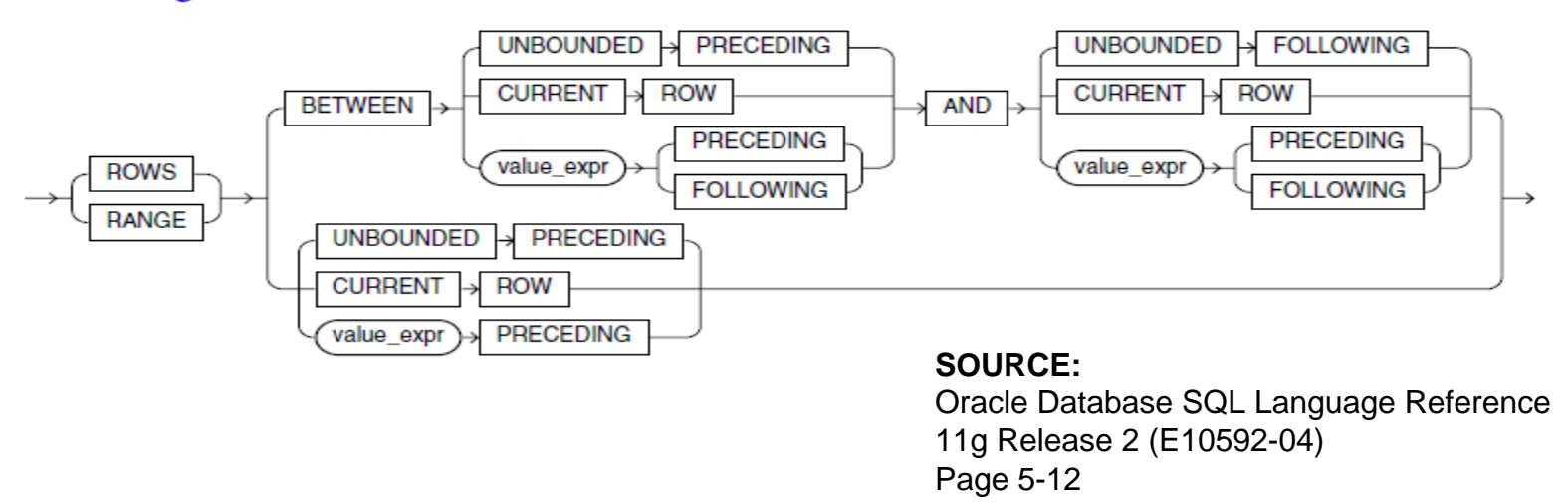

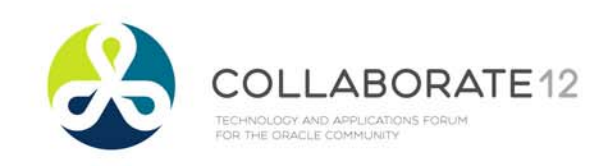

### **WINDOWING CLAUSE COMPARISON**

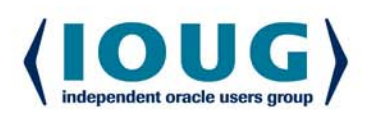

Row windowing: Row windowing: Restricts window by records Restricts window by records Analytic function will Analytic function will Based on ORDER BY Rows include the 10 records just before this record just before this record ROWS BETWEEN 10PRECEDING and the 10 records <u>after</u> AND 10 FOLLOWING Analytic function will Analytic function will Range windowing: Range windowing: include all records Restricts window by a period of time or a value Restricts window by a period of time or a value within 10 days of the within 10 days of the record in question record in questionReferences field used in ORDER BY Range RANGE BETWEEN INTERVAL '10'DAY PRECEDING AND INTERVAL '10'DAY FOLLOWING

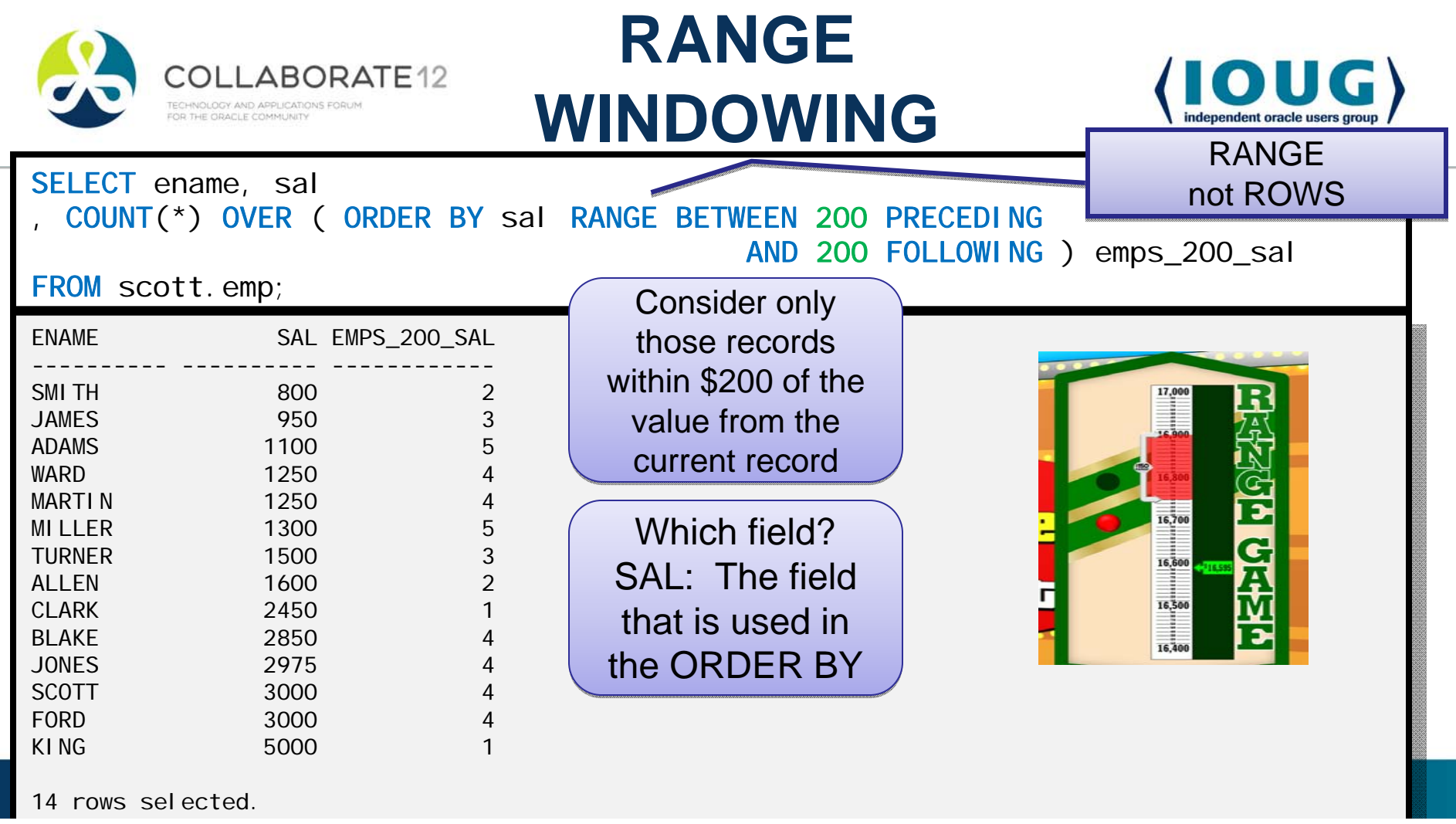

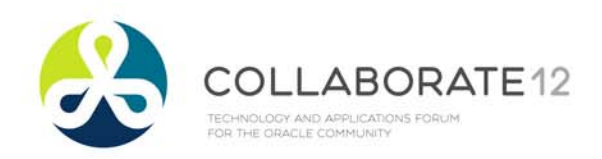

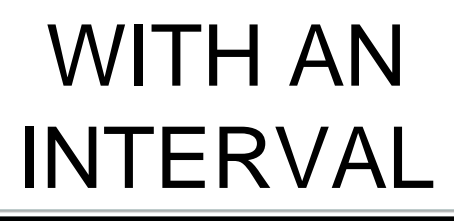

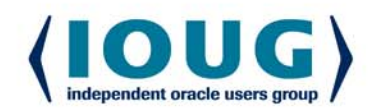

SELECT empno, ename, hiredate , COUNT(\*) OVER ( ORDER BY hiredate RANGE BETWEEN INTERVAL '1 3' DAY TO HOUR FOLLOWING AND INTERVAL '1-6' YEAR TO MONTH FOLLOWING ) AS

example

**FROM scott.emp**<br>Thie ie u This is just an extreme example:

- $\bullet$  Window includes people hired from
	- •One day and three hours after the current record, to
	- $\bullet$ One year and six months after the current record
- **The real point on display here ...** 
	- $\bullet$ How do you use intervals?

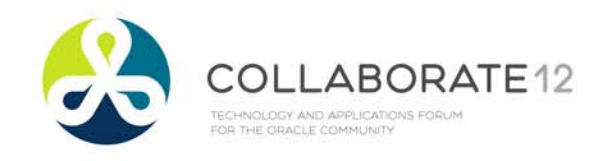

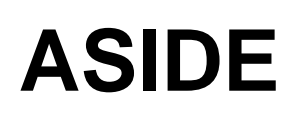

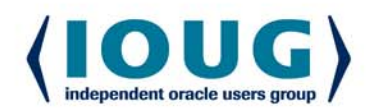

- **Designating an Interval**
- An Interval is a period of time
	- $\bullet$ Between two dates or two timestamps

INTERVAL '10' DAY

- 1. Why is the number enclosed in single quotes?
- 2. Why is the unit singular?
	- •"DAY" instead of "DAYS"?

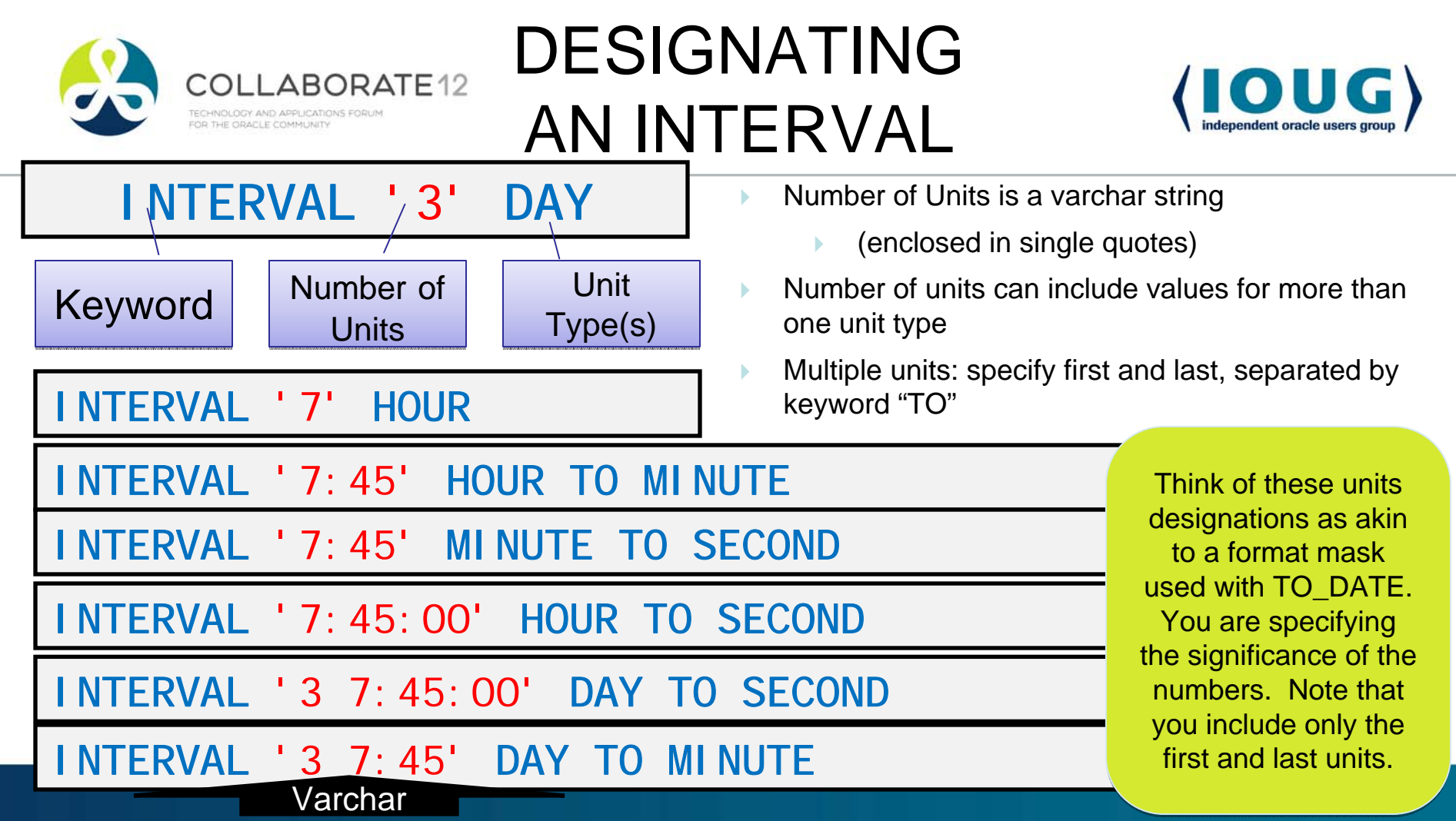

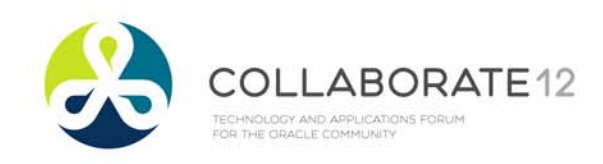

### DESIGNATING AN INTERVAL

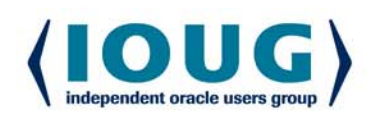

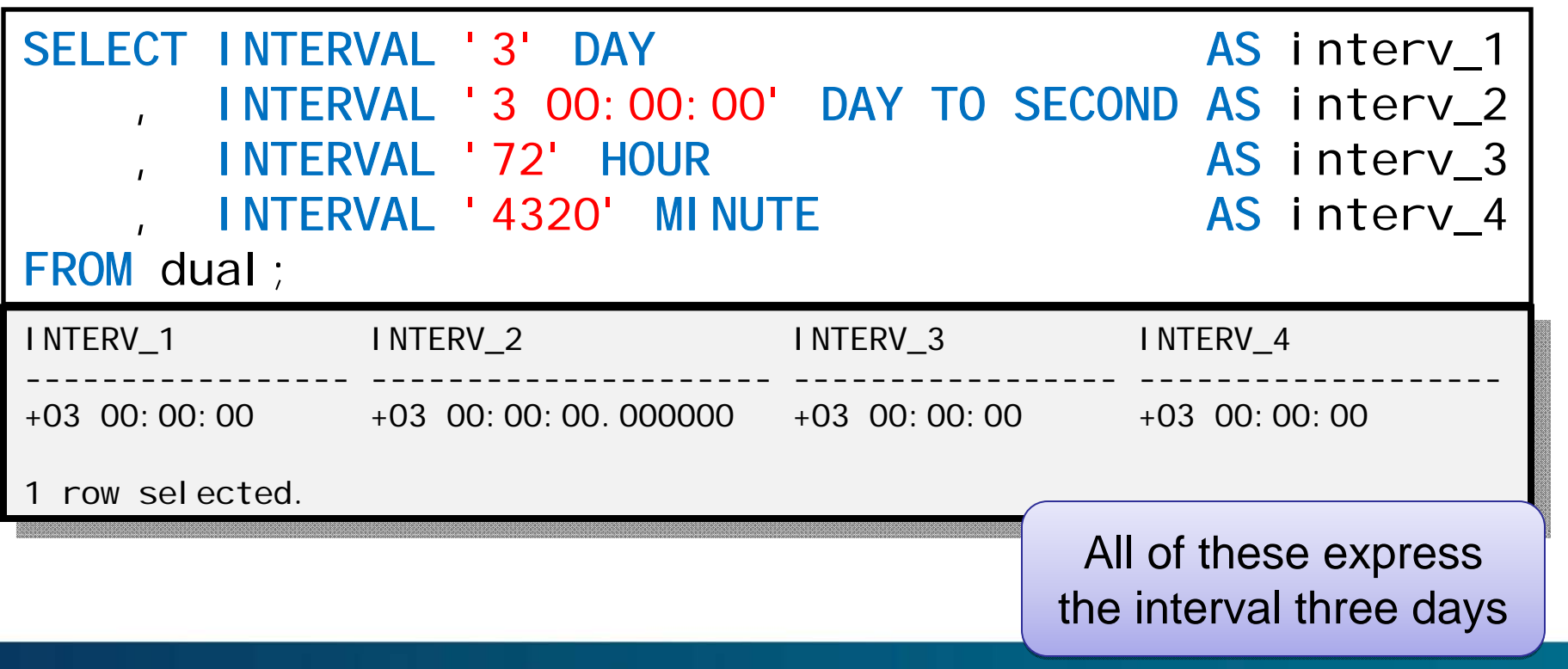

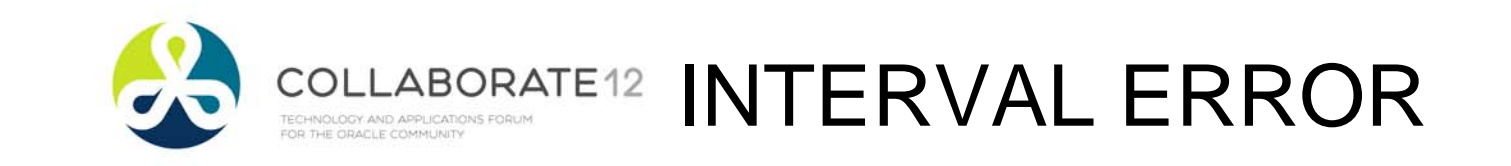

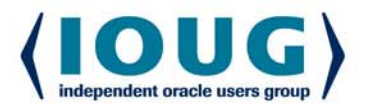

ORA-00923: FROM keyword not found where expected

•This is a generic error, raised in many situations

 $\bullet$ But, one possibility with Intervals is…

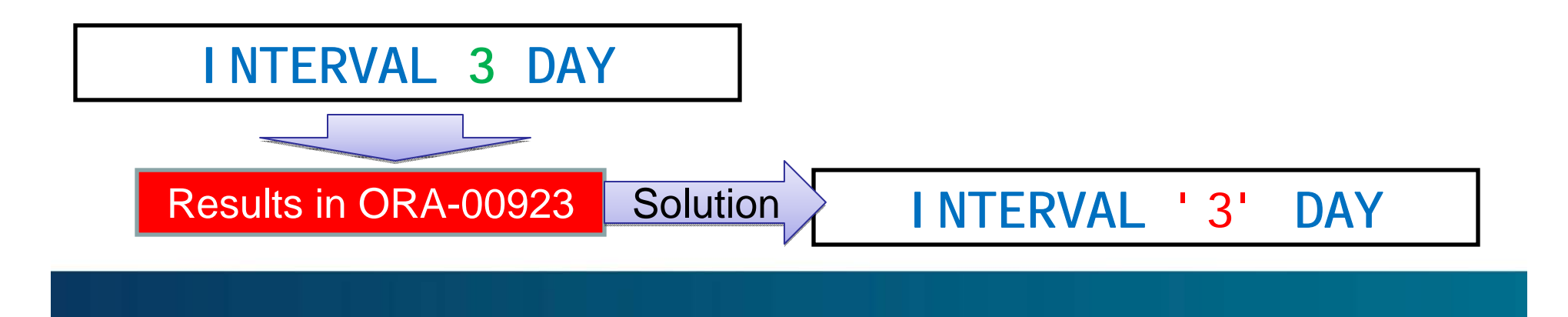

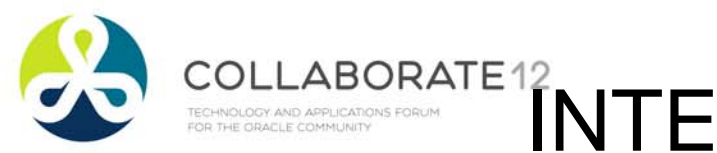

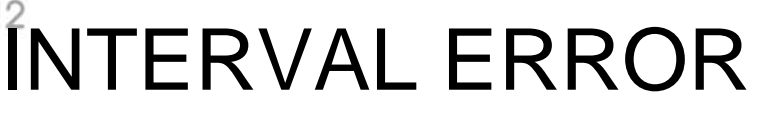

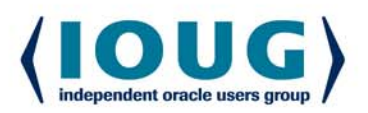

ORA-30089: missing or invalid <datetime field>

INTERVAL '03-04-05' YEAR TO DAY

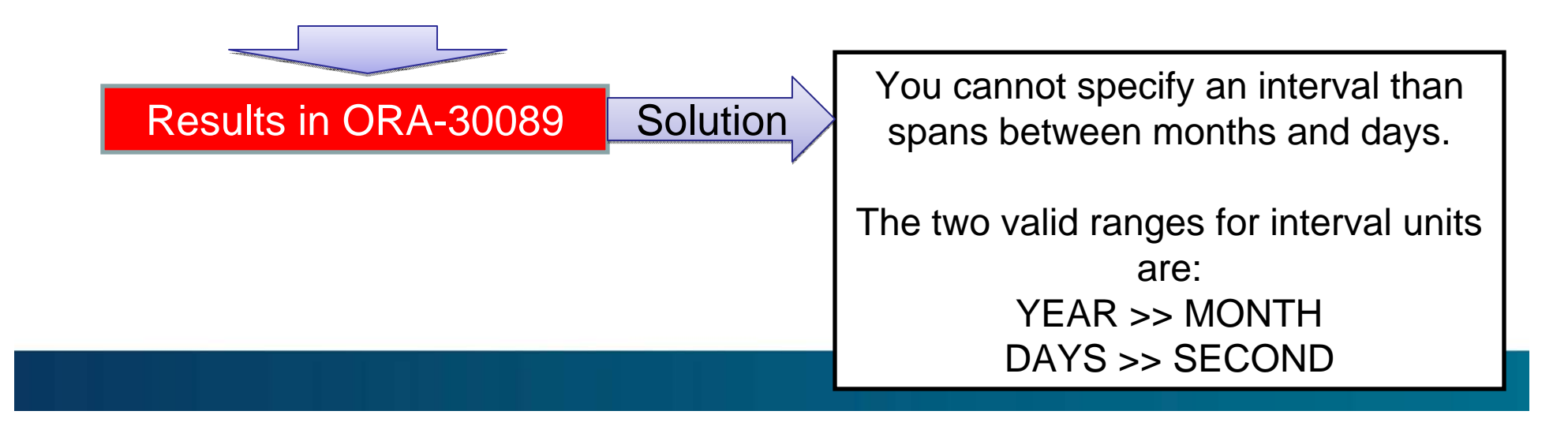

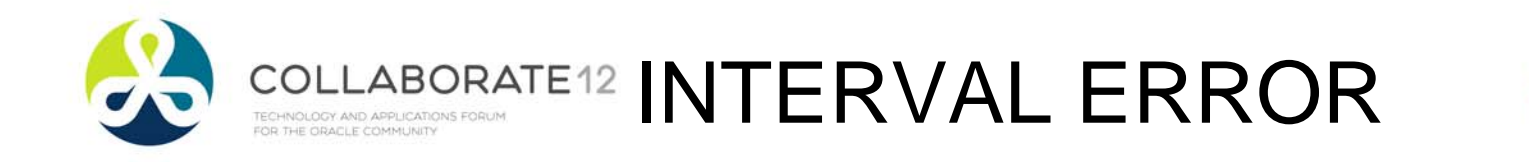

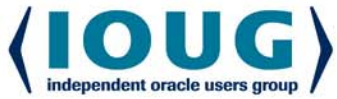

#### ORA-01867: the interval is invalid

 $\bullet$ Don't you love unhelpful error messages?

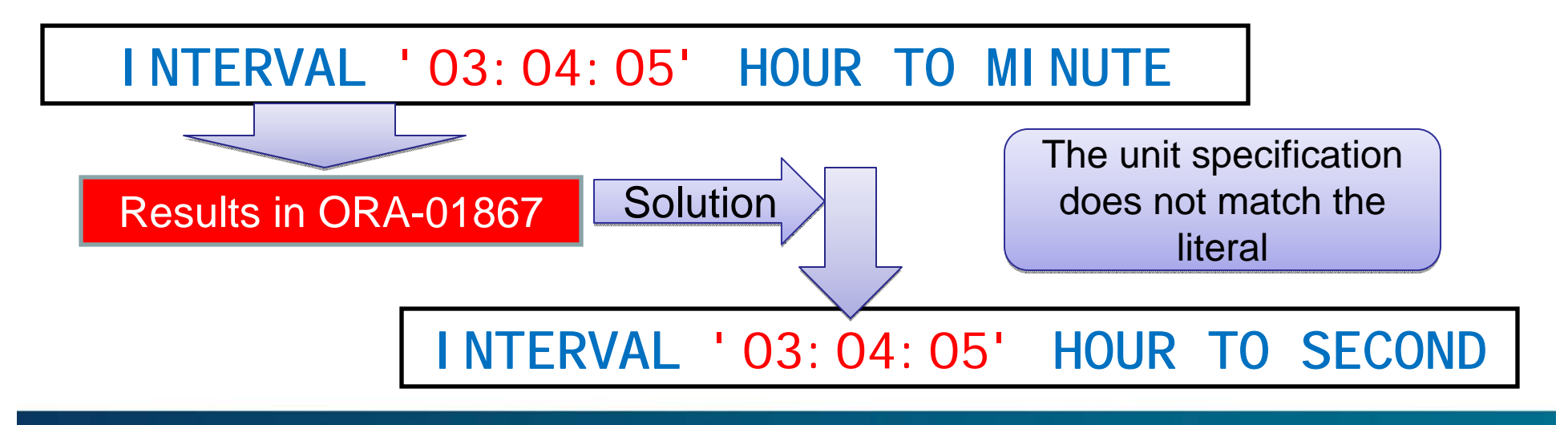

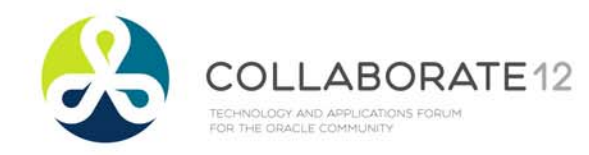

### OLLABORATE12 INTERVAL ERROR

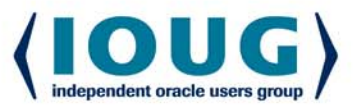

#### ORA-01873: the leading precision of the interval is too small

- • Meaning: value specified exceeds the default precision specification for the interval component
- •Solution, specify a higher precision

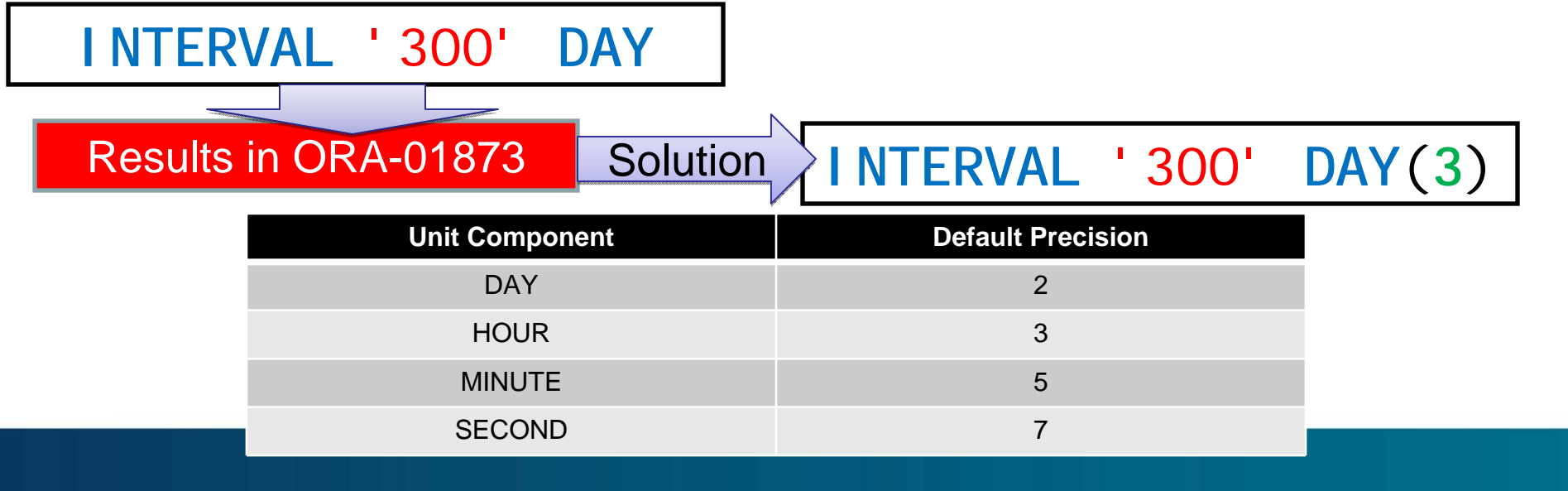

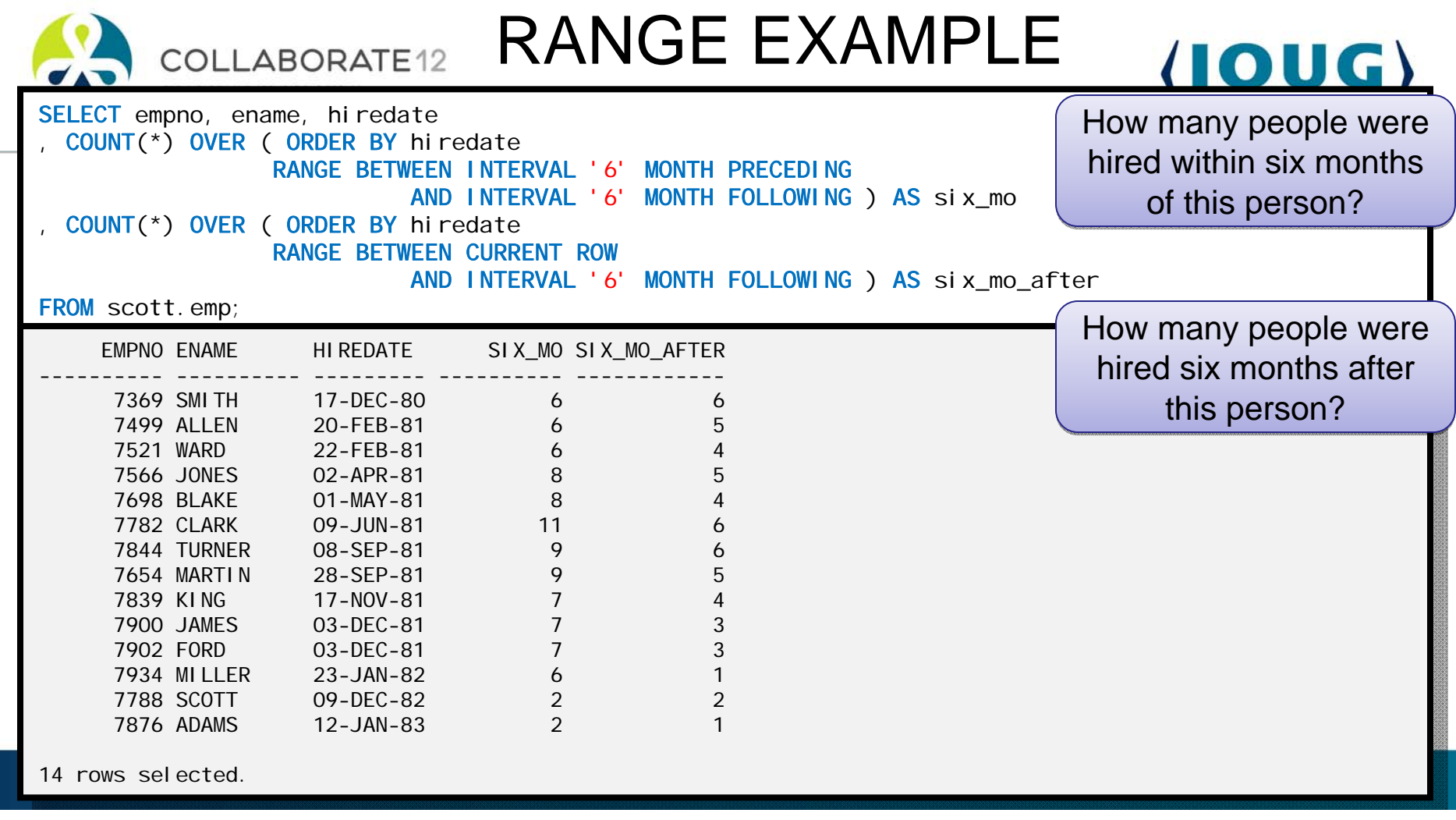

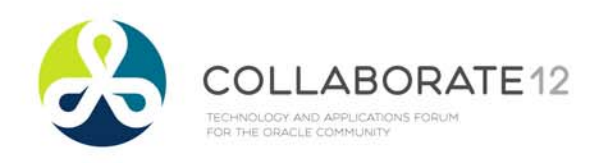

### THREE LEVELS OF CONDITIONS

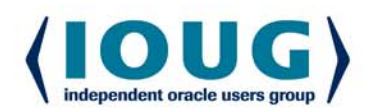

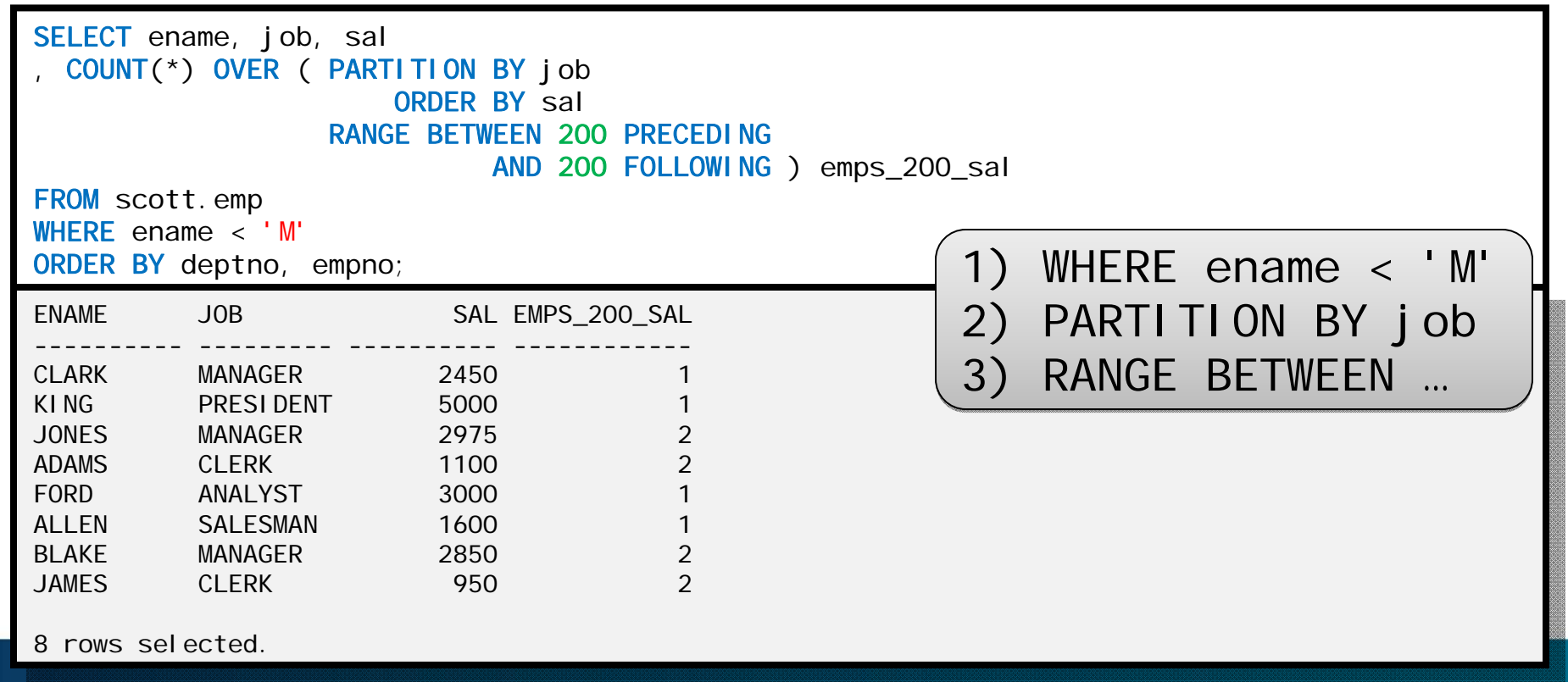

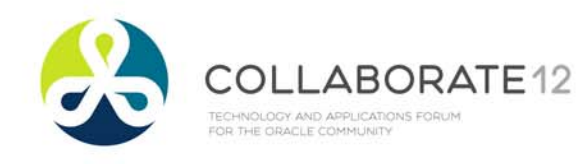

### ANOTHER RANGE LIMITATION

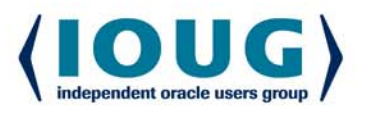

 $\bullet$  Only one sort key allowed when windowing with RANGE •Because range depends on the ORDER BY to derive the field

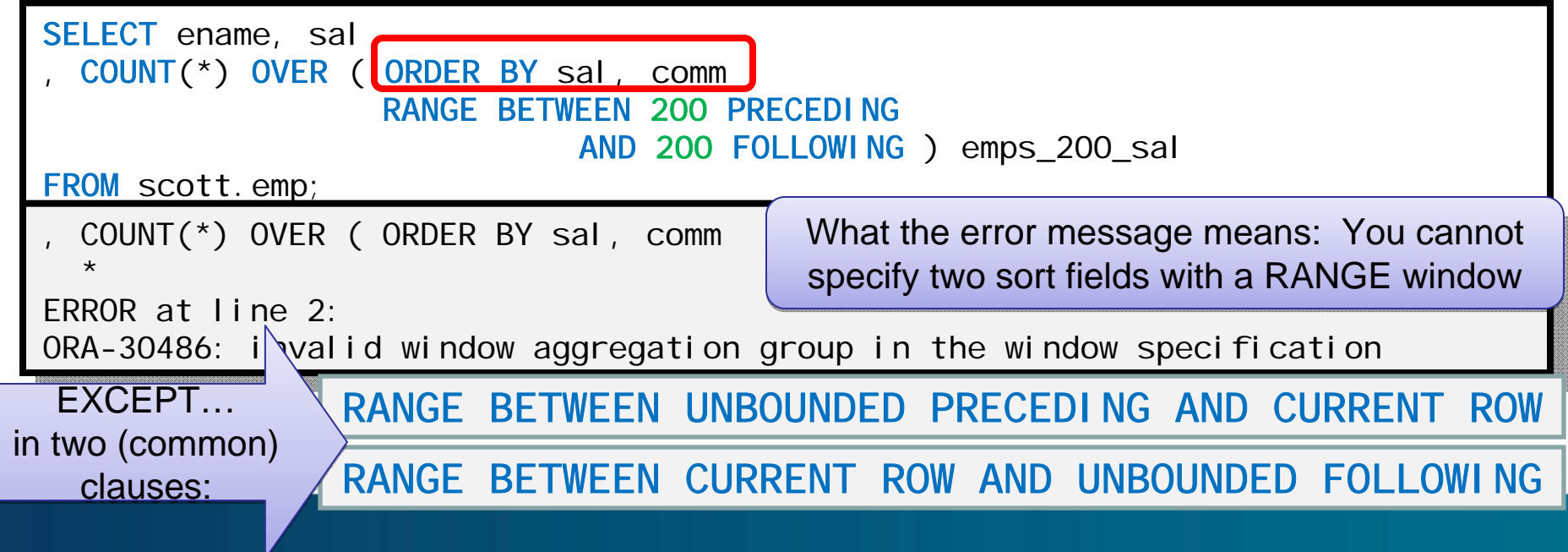

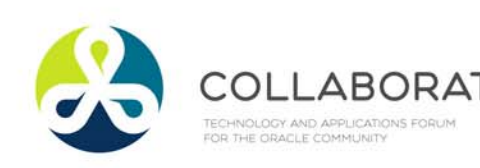

RANGE EXAMPLE

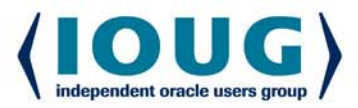

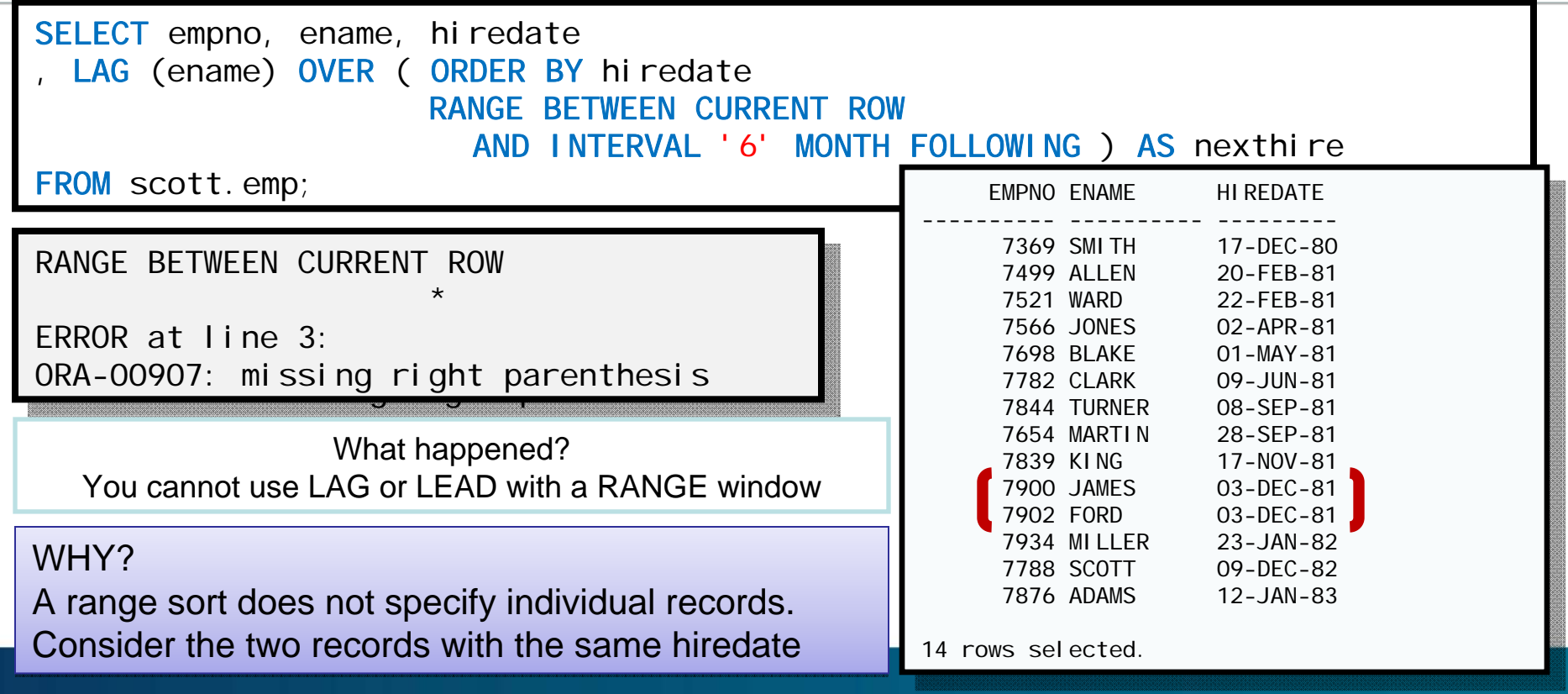

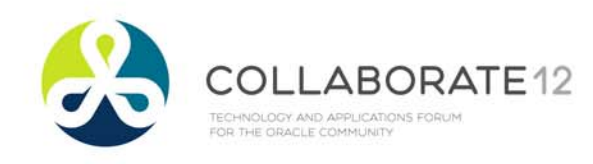

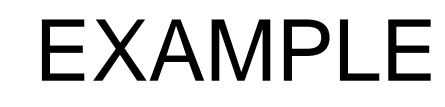

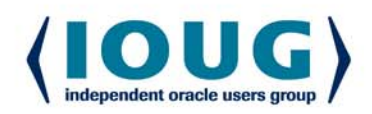

#### Show date of next order for customer

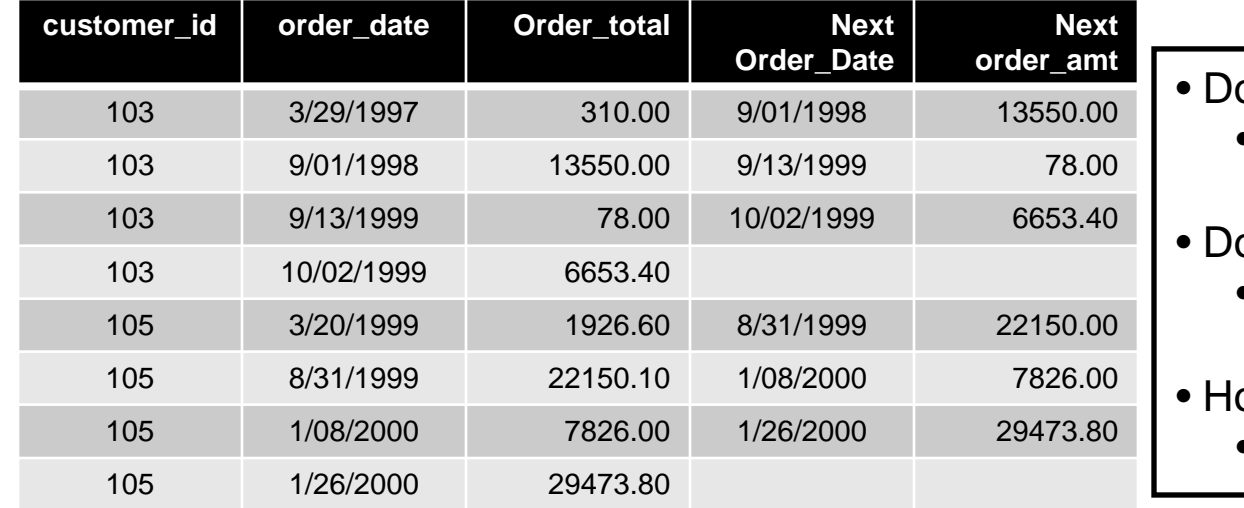

- o we need a PARTITION BY?
	- If so, which field(s)?
- o we need an ORDER BY?
	- If yes, which field(s)?
- ow will this be windowed?
	- RANGE or ROWS?

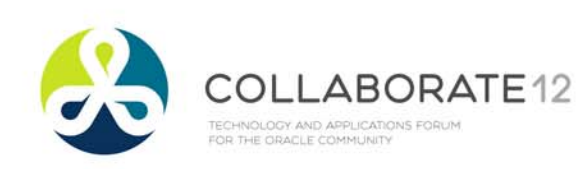

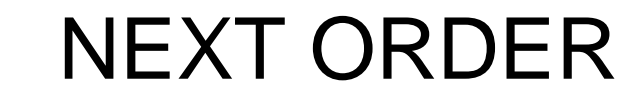

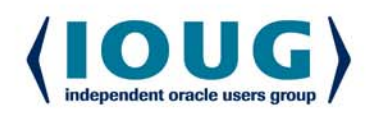

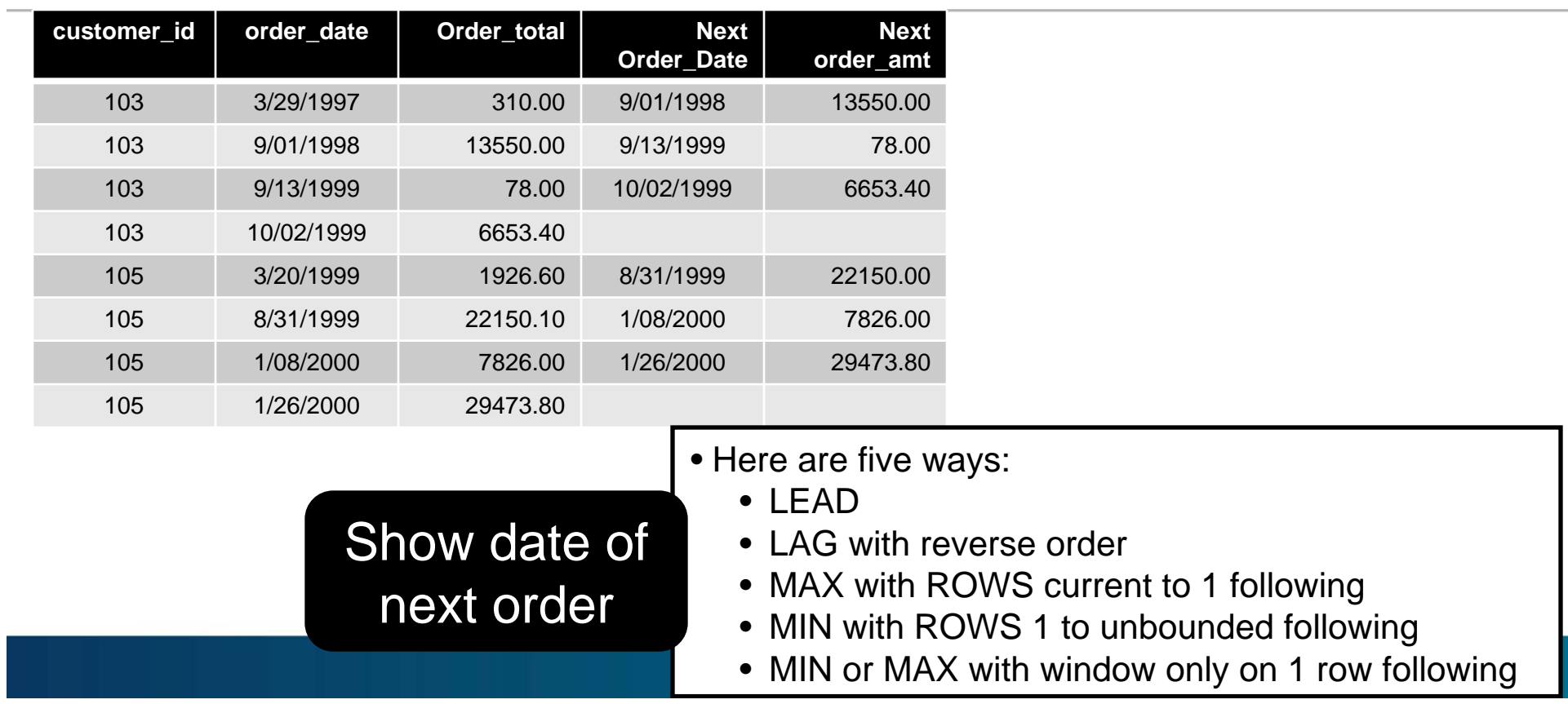

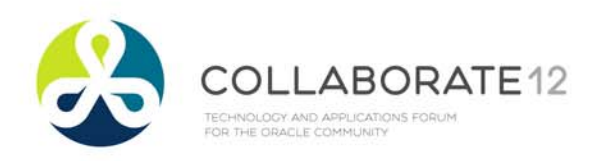

### DATE OF NEXT ORDER

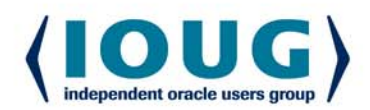

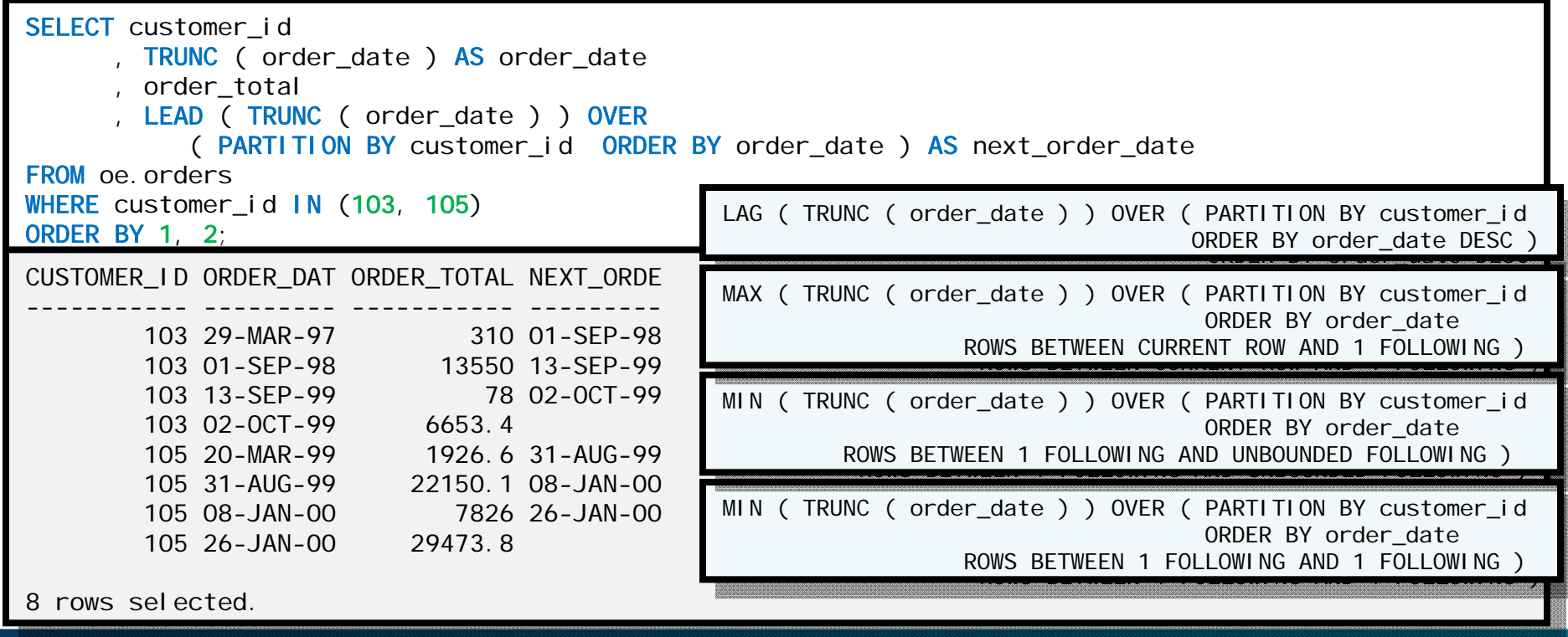

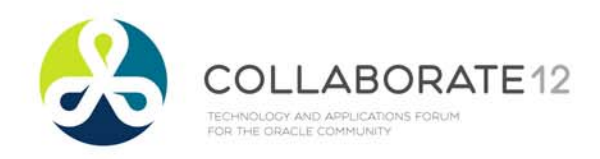

### AMOUNT OF NEXT ORDER

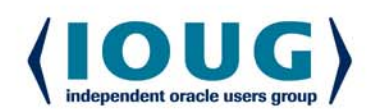

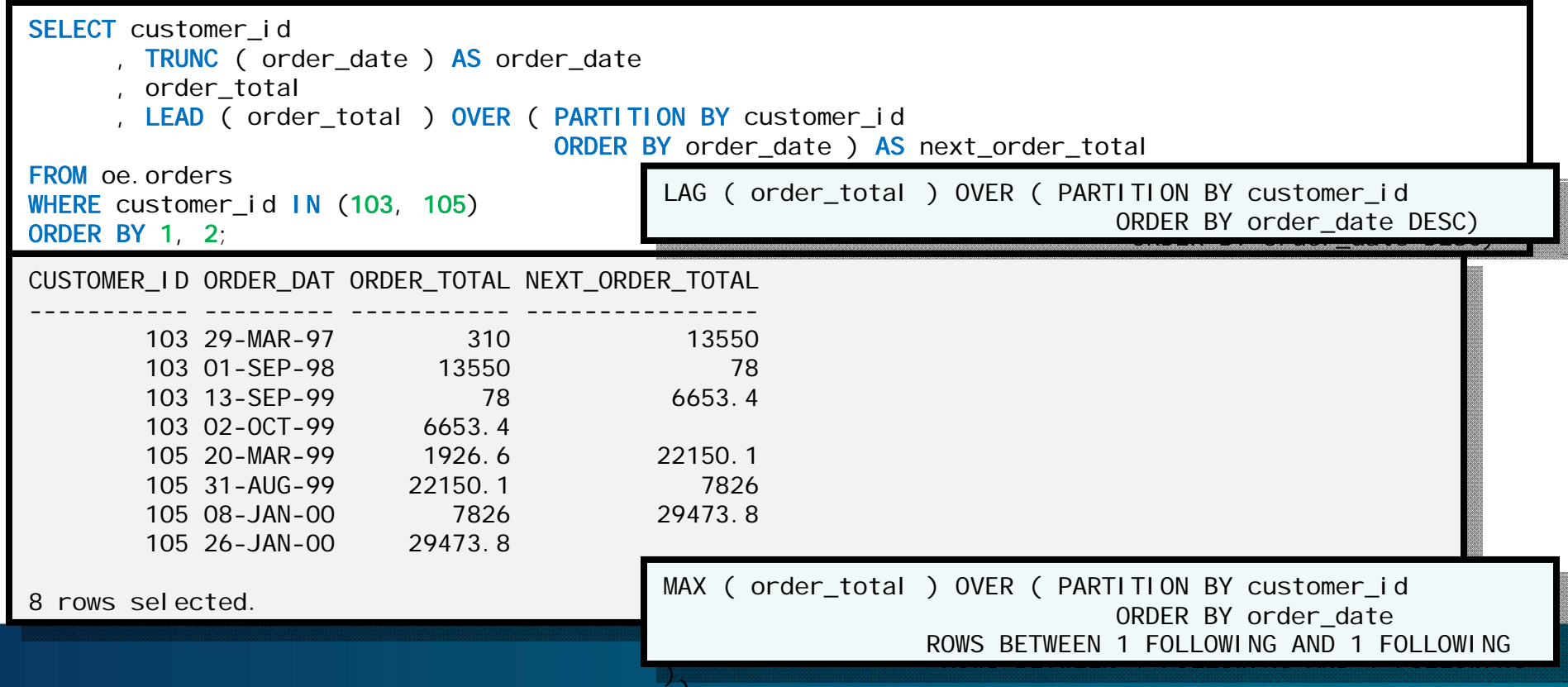

)

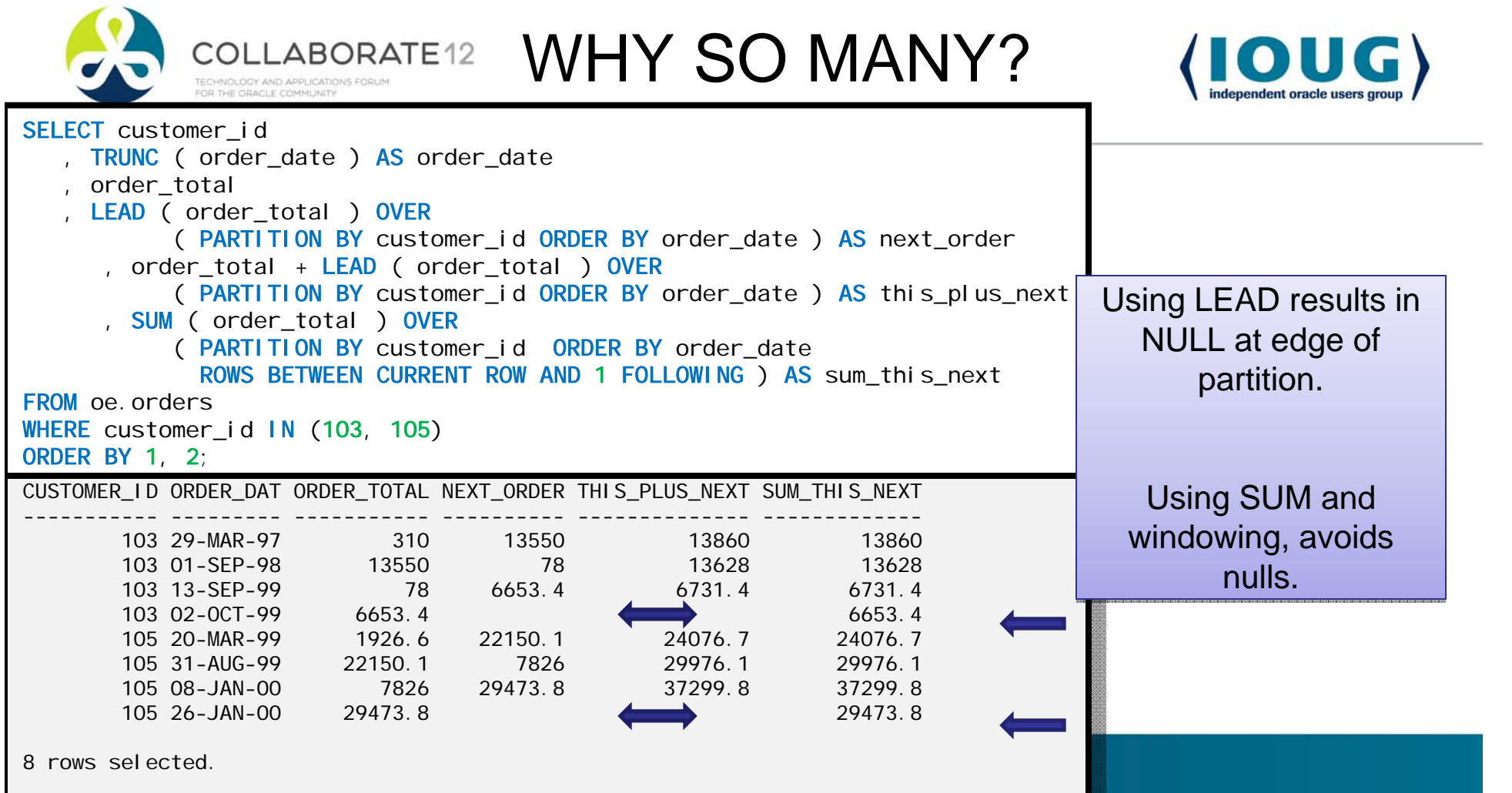

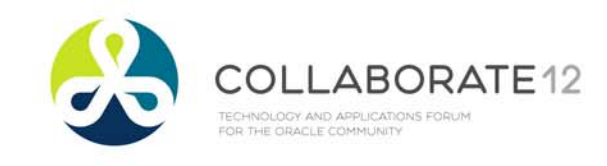

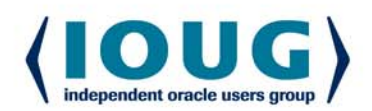

### SYNTAX DIAGRAM

windowing\_clause::=

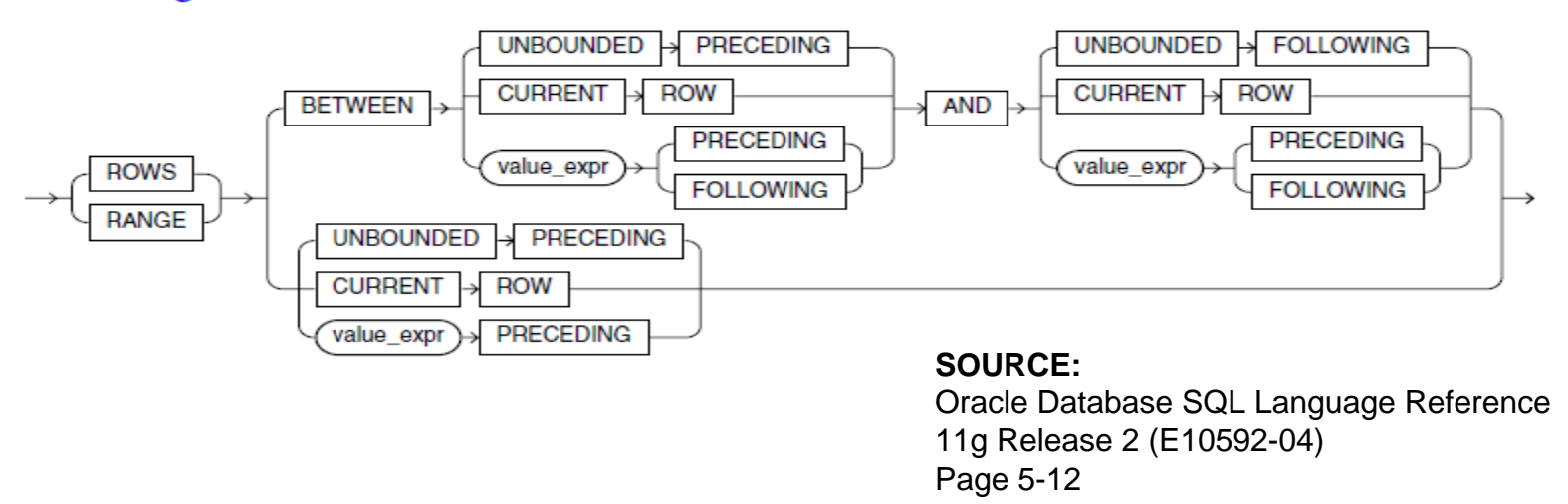

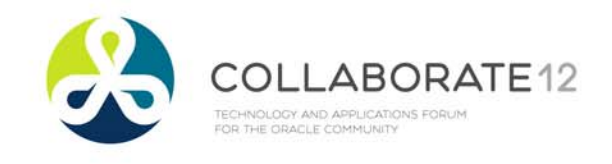

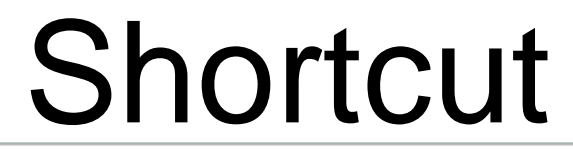

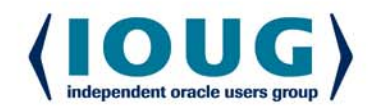

- • If…
	- •You omit BETWEEN and AND
	- •And the windowing value is <= CURRENT ROW
- • Then…
	- **•** The second argument is assumed to be CURRENT ROW •

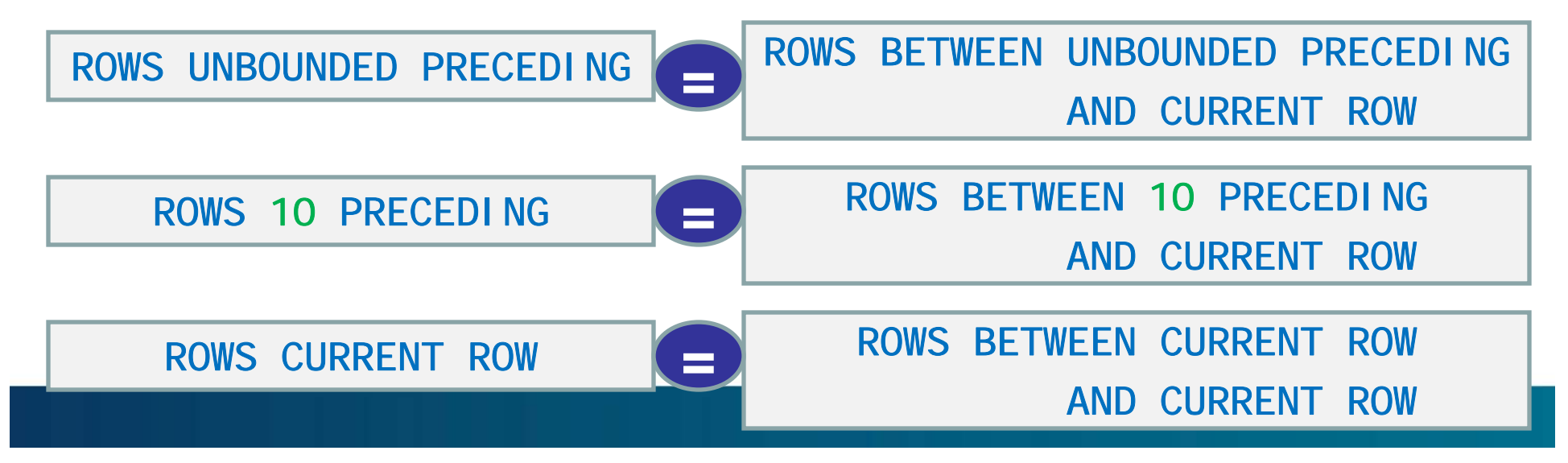

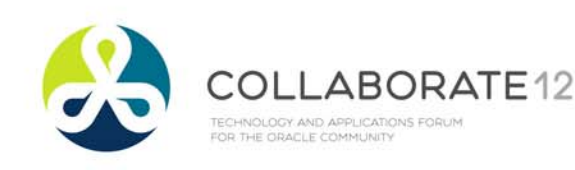

### SHORTCUT ERROR

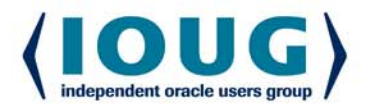

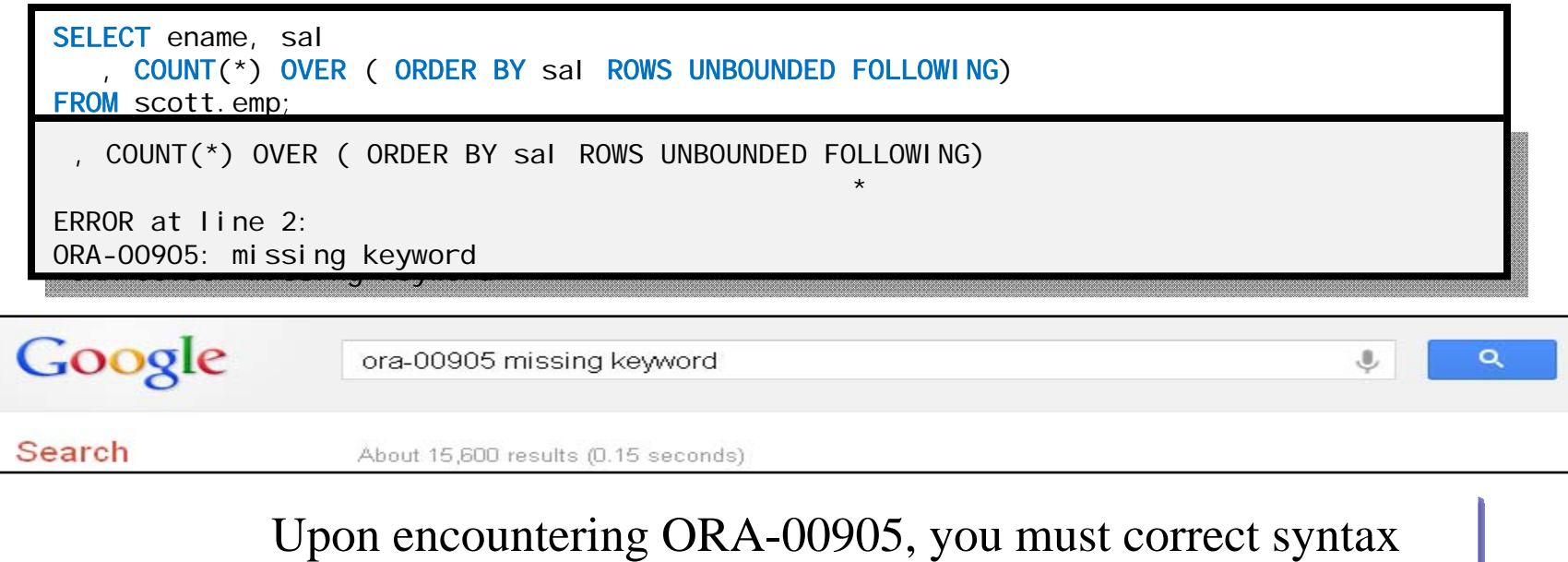

because there is a missing keyword.

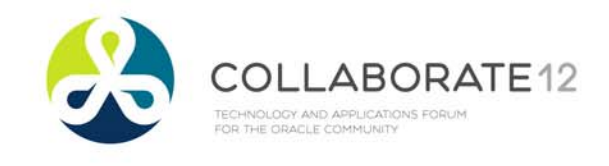

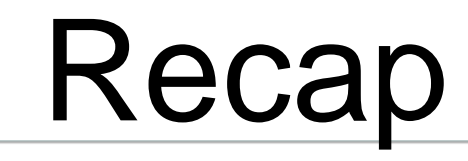

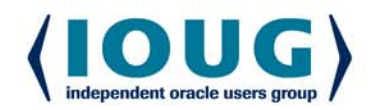

- Aggregate vs Analytic
- PARTITION BY
- $\bullet$ **• ORDER BY**
- Window Clause
	- ROWS
	- $\bullet$ RANGE

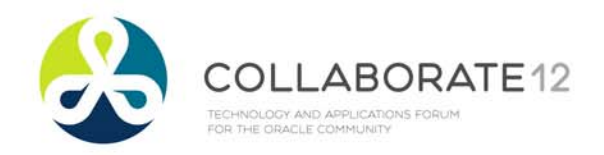

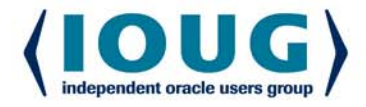

## **THANK-YOU! This is session #740**

# DAN STOBER

Questions? Comments? dan.stober@utoug.org

Twitter: @dstober Slides available on slideshare.net